**République Algérienne Démocratique et Populaire**

**Ministère de l'enseignement supérieur et de la recherche scientifique**

## **Université de 8 Mai 1945 – Guelma -**

**Faculté des Mathématiques, d'Informatique et des Sciences de la matière**

**Département d'Informatique**

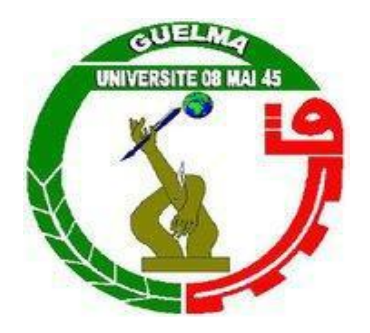

## **Mémoire de fin d'études Master**

**Filière :** Informatique

**Option :** Système informatique

**Thème :**

Interprétation automatique des traces : Amélioration des comportements des apprenants dans un réseau social adaptatif

**Encadré Par :** Présenté par :

Dr.Zedadra Amina Bourahla Abir

**Septembre 2019**

## **Résumé**

Un réseau social est « un ensemble d'entités, telles que des individus ou des organisations, reliées entre elles par des liens créés lors d'interactions sociales. Il se représente par une structure ou une forme dynamique d'un groupement social ». Les réseaux sociaux ont été utilisés dans différents domaines : l'éducation, le commerce, etc. Dans ce travail, on s'intéresse aux réseaux sociaux éducatifs. Un réseau social éducatif est une plateforme d'apprentissage qui offre des différents outils : des ressources pertinentes, des bons utilisateurs (collaborateurs), des outils de partage, des outils de collaboration.

De ce fait, nous proposons d'implémenter un réseau social adaptatif pour fournir des informations adaptées à une ou plusieurs caractéristiques de l'apprenant. D'autre part, nous proposons une approche d'interprétation automatique des traces d'apprentissage afin d'améliorerles comportements des apprenants.

## *Remerciements*

*Avant tout nous remercions dieu le tout puissant qui m'a donné la force et le courage pour qu'on puisse accomplir ce modeste travail. Un grand remerciement à Mme ZEDADRA Amina pour son encadrement et ses Conseils précieux qu'elle nous avons prodigués durant toutes l'année. Des remerciements à tous les enseignants du département d'informatique de l'université 08 mai 1945 de Guelma qui m'a donné l'aide et tous les informations que j'ai besoins d'elles.*

*A ma famille et mes amis pour leurs encouragements, on a pu surmonter tous les obstacles.*

*Enfin, Mes vifs remerciements vont également aux membres de jury pour l'intérêt qu'ils ont porté à mon projet en acceptant d'examiner et juger mon travail.*

## *Dédicace*

## *Ce travail est dédié*

## *A MON TRES CHER PERE AMMAR*

*Merci d'avoir été toujours là pour moi, un grand soutien tout au long de mes études.*

## *A MA TRES CHERE MERE FADILA*

 *A une personne qui m'a tout donné sans compter.*

*J'implore Dieu qu'il te procure santé car j'aurais encore besoin de toi*

*Je te dédie ce travail qui grâce à toi a pu voir le jour.*

*Je te dédie à mon tour ce travailqui concrétise ton rêve le plus cher et qui n'est que le fruit de tes conseils et de tes encouragements.*

*A Mon encadreur ZEDADRA AMINA tu es notre guide éclairé. Merci pour votre conseilles recommandations, encouragements et soutiens.*

*A Ma sœur AIda, mes frères FARES ET NABIL merci pour vos soutiens, encouragements et motivations.*

*A ma copine et ma sœur HANENE CHETTIBI, merci pour vos encouragements et motivations, tu es la personne la plus chère dans ma vie.*

*A mes chères MARWA, IMEN, AHLEM, LINA, NOOR, DIKRA, ASMA, JOUHAYNA, SOUHILA, que dieu vous donne la force pour atteindre à vos rêves et vos souhaits.*

## *Merci*

*De la part de Abir*

## Table de matières

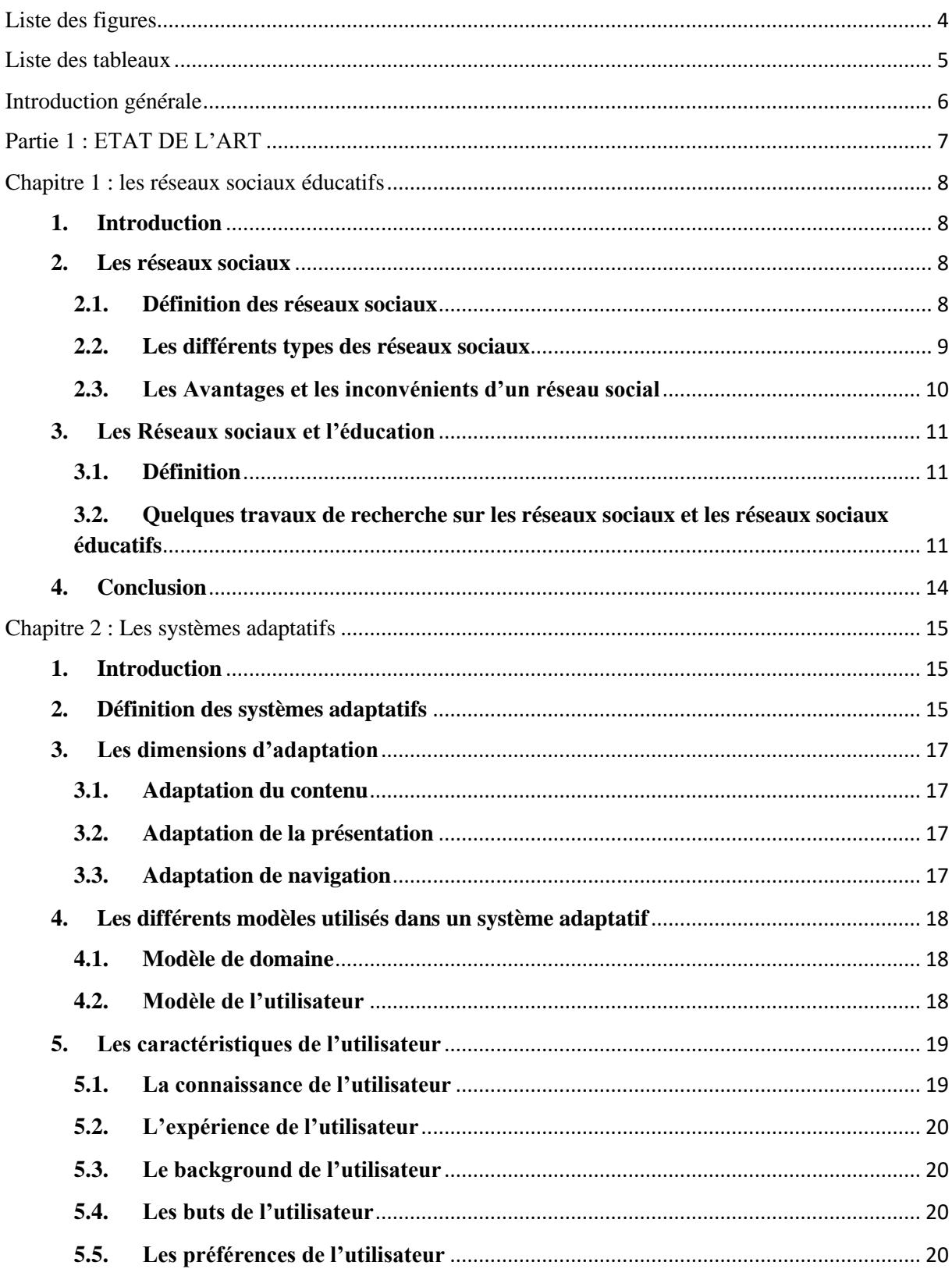

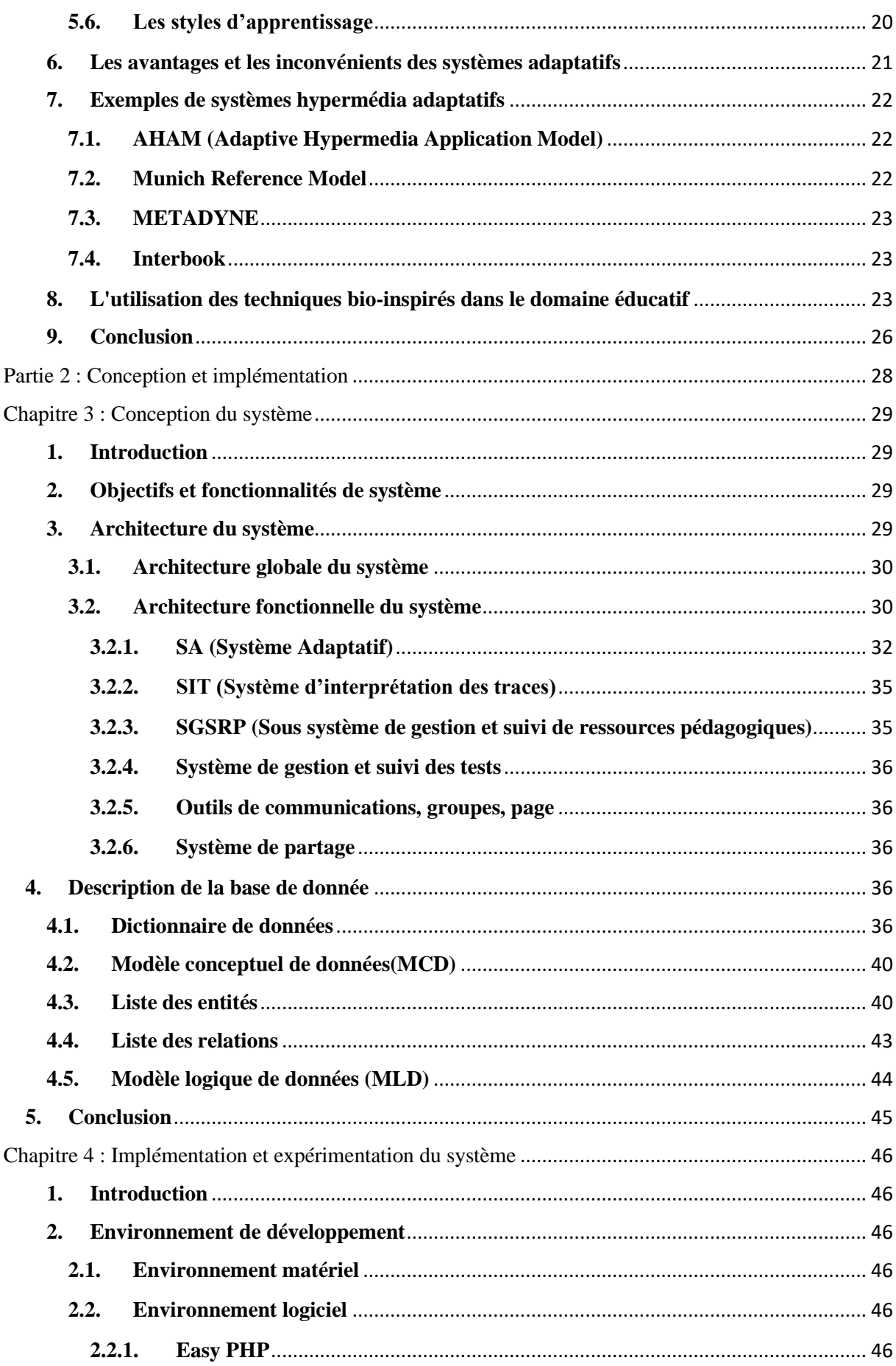

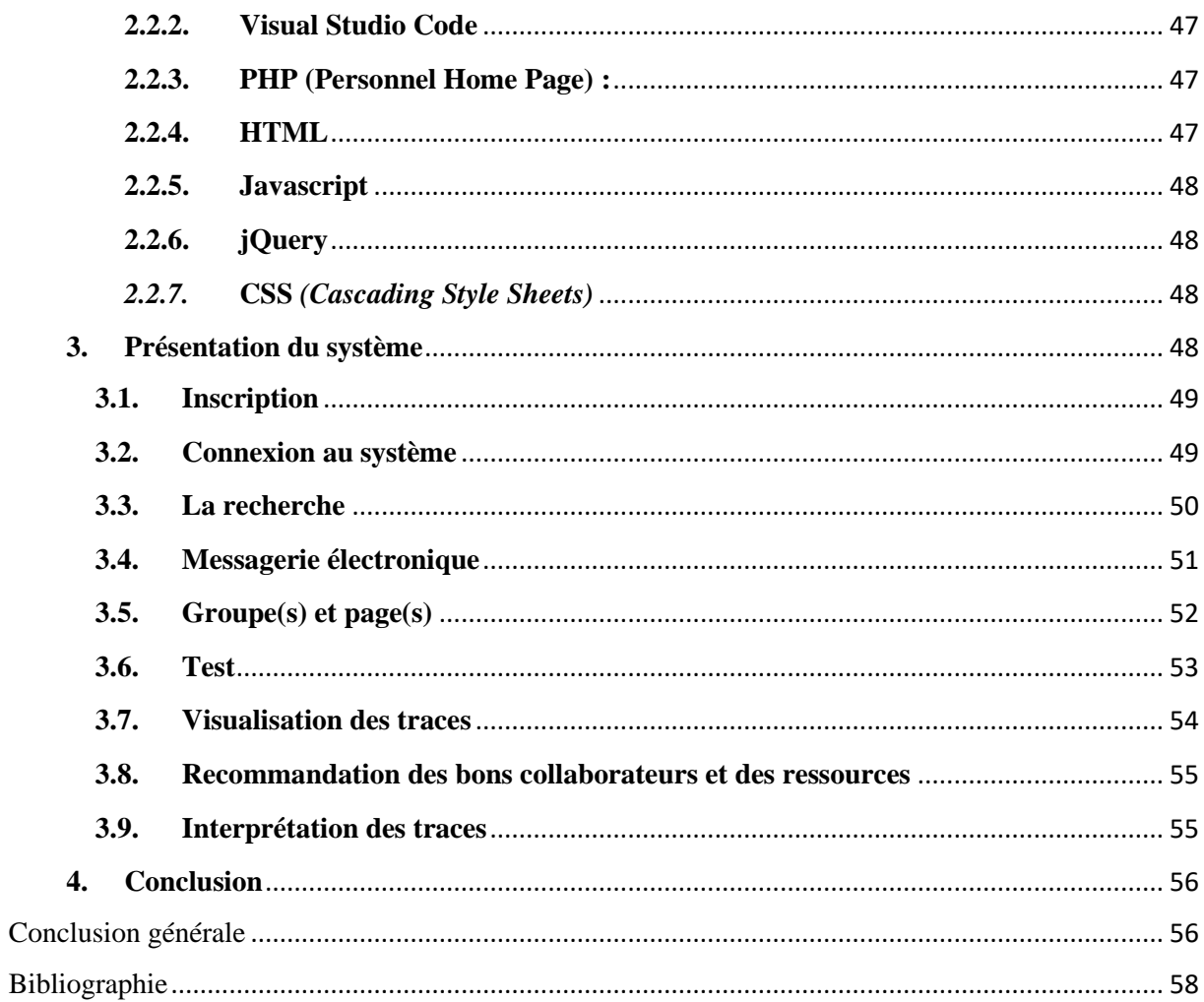

# Liste des figures

<span id="page-7-0"></span>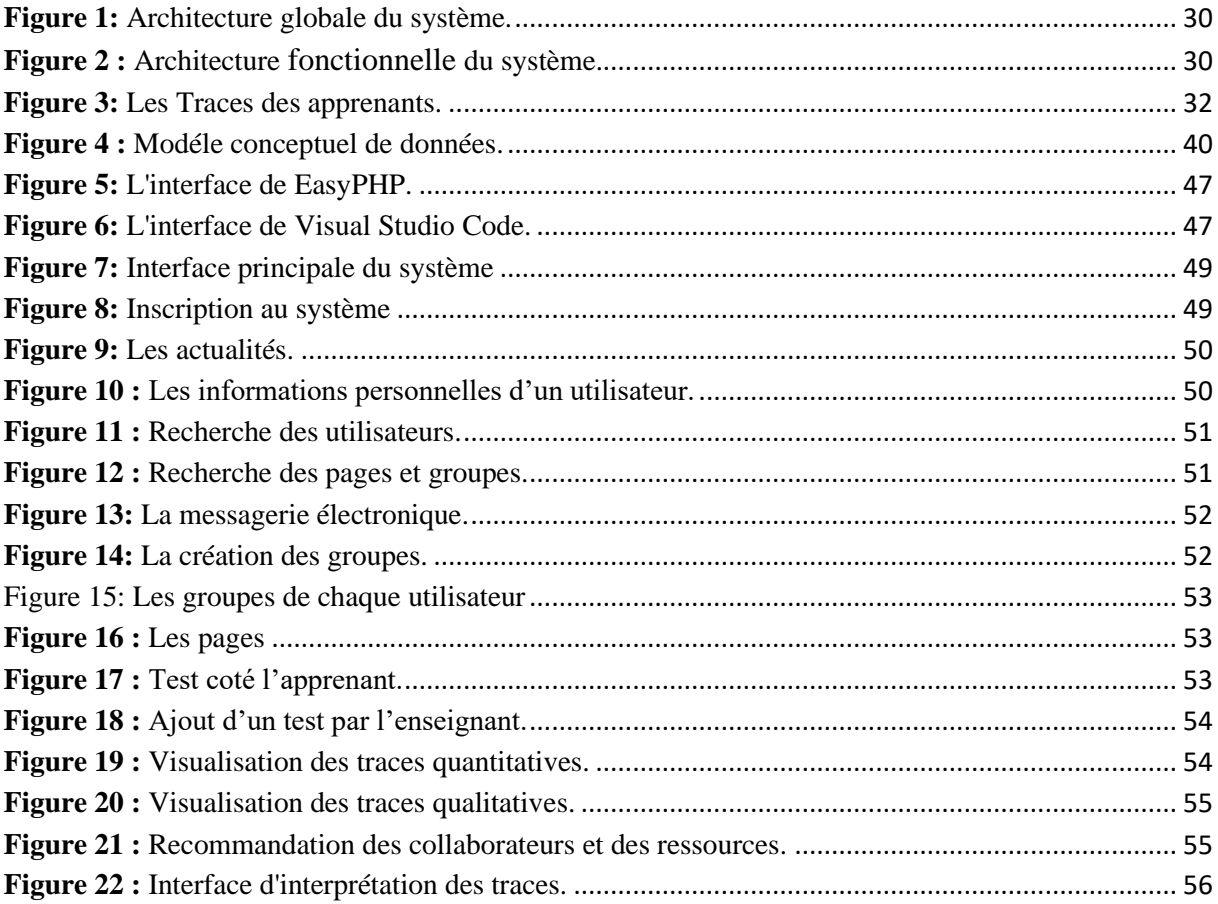

## **Liste des tableaux**

<span id="page-8-0"></span>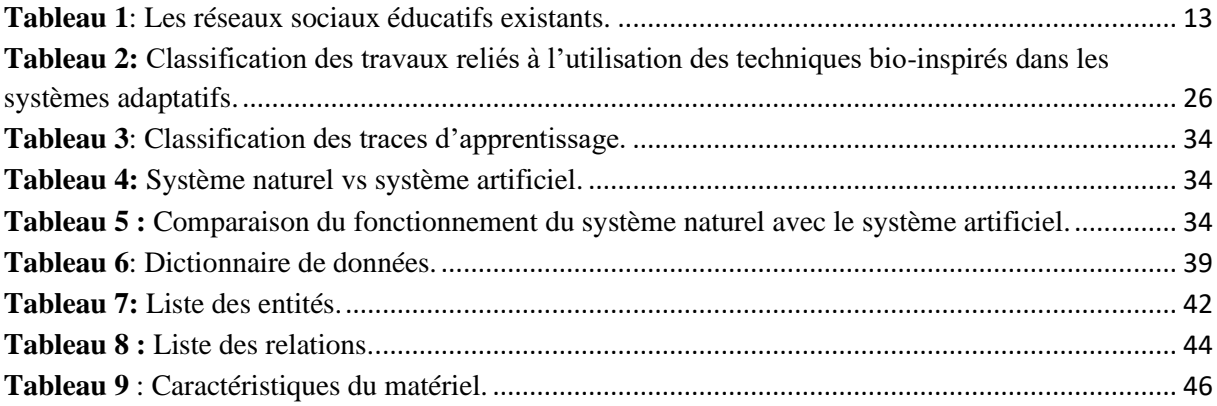

## <span id="page-9-0"></span>**Introduction générale**

Les réseaux sociaux occupent aujourd'hui une place importante dans l'activité quotidienne de nombreuses personnes. Ils ont été utilisés dans différents domaine telle que le commerce, l'informatique, l'éducation, etc.

L'apprentissage en ligne est devenu l'une des caractéristiques de nos vies, il présente l'avantage d'évolution et d'amélioration qui soutiennent le processus d'apprentissage actuel. Pour cela, les réseaux sociaux ont été utilisés pour permettre aux individus d'échanger entre eux et pour qu'ils puissent partager des informations et les diffuser. Dans notre travail on s'intéresse aux réseaux sociaux éducatifs.

L'objectif de ce travail est de fournir un environnement adaptatif aux besoins des utilisateurs en recommandant des ressources pédagogiques et des bons collaborateurs. Pour cela, nous avons proposé une approche d'adaptation basé sur une technique bio-inspirée (ABC : Artificial Bee Colony). Cette dernière permet d'améliorer les comportements des apprenants dans un réseau social adaptatif. Aussi, nous avons proposé d'interpréter les traces des apprenants dans cet environnement d'apprentissage adaptatif.

Ce mémoire est organisé comme suit :

Dans le premier chapitre, nous présentons les concepts de base sur les réseaux sociaux, passant par leurs définitions, les réseaux sociaux existants, puis nous décrivons les avantages, et les inconvénients. Ensuite nous donnons une taxonomie des travaux de recherche sur quelques réseaux sociaux éducatifs.

Dans le deuxième chapitre, nous allons définir les systèmes adaptatifs, les différents modèles utilisés dans un système adaptatif, nous citonsquelques exemples de systèmes adaptatifs, Ensuite, nous donnons une taxonomie sur l'utilisation des techniques bio-inspirées dans le domaine éducatif.

Le troisième chapitre est consacré à la conception du système, en décrivant l'architecture générale du système et les différentes fonctionnalités offertes.

Finalement, dans le dernier chapitre nous montrons les outils utilisés pour développer le système ainsi que les différentes interfaces du système.

## <span id="page-10-0"></span>**Partie 1 : ETAT DE L'ART**

## <span id="page-11-0"></span>Chapitre 1 : les réseaux sociaux éducatifs

## <span id="page-11-1"></span>**1. Introduction**

Les réseaux sociaux sont devenus des canaux de communication et d'information beaucoup plus utilisés sur d'autres technologies. Dans le contexte éducatif et pédagogique (Ergün et Usluel, 2016) l'utilisation des réseaux sociaux peut être considérée comme une idée potentiellement puissante.

Dans ce chapitre, nous donnons un aperçu sur les réseaux sociaux premièrement, passant par la définition des réseaux sociaux et quelques exemples des réseaux sociaux. Ensuite, nous décrivons leurs avantages et inconvénients. Deuxièmement, nous donnons une définition d'un réseau social éducatif, et finalement quelques travaux de recherche sur les réseaux sociaux éducatifs.

## <span id="page-11-2"></span>**2. Les réseaux sociaux**

## <span id="page-11-3"></span>**2.1.Définition des réseaux sociaux**

Vue la diversité d'utilisation des réseaux sociaux, plusieurs définitions ont été données par différents chercheurs.

Boyd et Ellison (Boyd et Ellison, 2007) définissent les réseaux sociaux comme « *des services Web permettant aux utilisateurs de créer un profil public ou semi-public, où ils peuvent articuler une liste d'autres utilisateurs avec lesquels ils partagent une connexion, aussi de consulter leur liste de connexions et celles établies par d'autres au sein du système* ».

D'après Forsé (Forsé, 2008), les réseaux sociaux sont « *un ensemble de relations entre un ensemble d'acteurs. Cet ensemble peut être organisé (une entreprise, par exemple) ou non (comme un réseau d'amis) et ces relations peuvent être de nature fort diverse (pouvoir, échanges de cadeaux, conseil, etc.), spécialisées ou non, symétriques ou non. Les acteurs sont le plus souvent des individus, mais il peut aussi s'agir de ménages, d'associations, etc.* ».

Autrement, les réseaux sociaux ont été définit comme « *un réseau social qui est constitué d'organisations ou d'individus reliés entre eux par les liens qui sont créés à l'occasion d'interactions sociale*s »(Farah, 2014).

Aussi, d'autre chercheurs ont défini les réseaux sociaux comme « *une structure sociale dont les composants sont des identités sociales telles que des individus ou des organisations. Ces identités sont liées entre elles ou connectées à travers une ou plusieurs relations différentes, créées lors des interactions sociales comme l'amitié, l'intérêt ou la connaissance* » (halimi,2016).

#### <span id="page-12-0"></span>**2.2.Les différents types des réseaux sociaux**

Le réseau social est devenu l'un des moyens de communication les plus utiles pour les utilisateurs, nous citons quelques exemples des réseaux sociaux les plus utilisés :

- **1) Facebook :** C'est un service de réseau social en ligne crée par Mark Zuckerberg permettant d'y publier des informations (photos, liens, textes, etc.) en contrôlant leur visibilité par différentes catégories de personnes. Les pages et groupes visant à faire connaitre des institutions, des entreprises ou des causes et peuvent être consultés par n'importe quel internaute (Chohra et Halimi, 2013).
- **2) Twitter :** C'est un outil de micro blocage permettant d'envoyer gratuitement de brefs messages, appelés tweets sur internet limités à 140 caractères (Chohra et Halimi, 2013).
- **3) Google+ :** C'est une application de réseau social, les utilisateurs peuvent voir les mises à jour de leurs contacts grâce à des « Cercles » à travers le « Stream ». La zone de saisie permet aux utilisateurs de se mettre à niveau sur les états ou l'utilisation des icônes à télécharger et partager des photos et vidéos [1].
- **4) Snapchat :** C'est une application smartphone (disponible sur les appareils compatibles Apple Ios et Google Android) et par conséquent, il n'est pas possible de l'utiliser avec le navigateur (contrairement à Twitter ou Facebook Messenger). Toute image ou bien vidéo est uniquement partagée avec un ami ou un groupe d'amis sélectionné par l'expéditeur et ces amis doivent être des utilisateurs de Snapchat (Piwek et Joinson, 2016).
- **5) YouTube :** C'est est une plate-forme internationale clé pour la diffusion multimédia à caractère social. Selon les statistiques publiques, plus de 48 heures de contenu vidéo sont téléchargées toutes les minutes et 3 des milliards de vues sont générées chaque jour, pour compléter l'expérience de diffusion/consommation de contenu (Wattenhofer et al, 2012).
- **6) Instagram :** C'est est une application de partage de photos et de vidéos disponibles sur plateformes mobiles de type Ios, Android et Windows Phone. Instagram permet aux utilisateurs de partager ses photographies et ses vidéos avec son réseau d'amis, d'aimer et

de laisser des commentaires sur les clichés déposés par les autres utilisateurs. Elle permet aussi de dialoguer avec les membres via l'utilisation de la messagerie interne [1].

- **7) Myspace :** C'est est un réseau social, accessible à tous. C'est un site dont la cible principale est les adolescents et les jeunes adultes. Il suffit de s'y connecter pour se faire des amis, selon ses affinités musicales, sportives, cinématographiques ou autres (Kinane, 2012).
- **8) LinkedIn :** C'est un réseau social pour les professionnels les professionnels qui recherchaient une façon de réseauter pour trouver un emploi. Cependant, LinkedIn n'est plus juste un endroit où les recruteurs recherchent de potentiels candidats. Cette plateforme de réseau professionnel est devenue un outil d'apprentissage social précieux pour les professionnels du e-Learning. LinkedIn donne aux apprenants en ligne la possibilité de profiter de l'expérience et des connaissances de leurs pairs et d'autres experts, ce qui peut augmenter de façon significative l'efficacité des cours.

#### <span id="page-13-0"></span>**2.3.Les Avantages et les inconvénients d'un réseau social**

L'utilisation des réseaux sociaux présentent certains avantages et inconvénients.

Premièrement, nous citons les avantages :

- ➢ Il permet aux individus de construire un profil public ou semi-public au sein d'un système (Farah, 2014).
- ➢ Il est Gratuit et ouvert pour la plupart des plateformes (Farah, 2014).
- ➢ Il permet de regrouper des utilisateurs autours de centres d'intérêts (Farah, 2014).
- ➢ La rapidité. Par exemple, si nous avons le choix d'envoyer une carte postale à nos proches sur notre lieu de vacances ou d'envoyer une photo sur notre téléphone portable dans une minute, le choix est vite fait (Philippon, 2016).
- ➢ Un moyen utilisé par les entreprises pour faire leur publicité, faciliter le contact avec ses clients et répondre à leurs besoins, aussi il est un moyen qui permet aux fans de suivre leurs artistes, leurs sportifs, leurs écrivains, leurs politiciens, etc. (Kamal, 2016).
- ➢ Il permet aux communautés de se former rapidement et de communiquer efficacement (Mahnane, 2017).

➢ Il permet aux utilisateurs d'échanger d'informations, des idées et d'améliorer leurs compétences en lecture (Badri et al, 2017).

Deuxièmement, nous citons les inconvénients :

- ➢ L'utilisation de sites de réseaux sociaux peut provoquer des troubles de la personnalité et du cerveau chez les enfants (Bhagwat et Goutam, 2013).
- ➢ Les réseaux sociaux peuvent exposer les gens aux risquesd'escroqueries (Bhagwat et Goutam, 2013).
- ➢ Le réseautage social consomme beaucoup de temps (Bhagwat et Goutam, 2013).
- ➢ Les réseaux sociaux peuvent constituer un danger surtout pour les jeunes, tout d'abord en utilisant les réseaux sociaux les personnes peuvent rapidement devenir addict et ne plus communiquer avec le monde extérieur à savoir leur propre famille et leur entourage (Philippon, 2016).
- ➢ Les réseaux sociaux sont de plus en plus utilisés pour partager de l'information, des faits divers etc. Le problème c'est que les utilisateurs peuvent publier des informations sans pour autant qu'elles soient vérifiées ou même vrai, nombreux sont les « pseudos journalistes » qui viennent publier uniquement pour le buzz, ce qui nous amène donc à dire que c'est également un réel canal de désinformation (Philippon, 2016).

## <span id="page-14-0"></span>**3. Les Réseaux sociaux et l'éducation**

#### <span id="page-14-1"></span>**3.1.Définition**

Un réseau social éducatif peut être considéré comme « *une plate-forme permettant aux enseignants et aux étudiants de communiquer et de collaborer sur des sujets scolaires et des projets en dehors de la salle de classe* » (Işık, 2013).

Autrement, un réseau social éducatif est « *un espace fournit aux enseignants et aux étudiants dans lequel ils peuvent échanger des informations sur des sujets éducatifs. Le réseau social éducatif aide l'enseignant et l'apprenant à établir des interactions puissantes les unes avec les autres. Ces interactions les aident à déterminer leurs besoins éducatifs* » (Mahnane, 2017).

## <span id="page-14-2"></span>**3.2.Quelques travaux de recherche sur les réseaux sociaux et les réseaux sociaux éducatifs**

En 2010, Brady et ses collèges (Brady et al, 2010) ont évalué les avantages éducatifs inexplorés des réseaux sociaux. Pour cela, ils ont interrogé les étudiants des cycles supérieurs inscrits à des formations à distance en utilisant le système Ning. Ce dernier est un réseau social basé sur leurs attitudes à l'égard des réseaux sociaux comme des outils d'enseignement et d'apprentissage en ligne.

En 2011, Halimi et ses collèges (Halimi et al, 2011) ont proposé un environnement de réseau d'apprentissage social en évolution qui puisse s'adapter à ses utilisateurs en réponse à son état. Il offre aux utilisateurs des fonctionnalités des sensibilisations structurées afin d'enrichir leurs expériences d'apprentissage, et par conséquent le système les aidera à se concentrer uniquement sur le processus d'apprentissage et non sur la technologie en soi.

En 2015, bicen et ses collèges (Bicen et al, 2015) ont fait une étude pour déterminer combien d'apprenants bénéficiant des sites de réseaux sociaux lors de son apprentissage d'une langue étrangère. La population d'étude est les étudiants de l'université NearEast.

En 2016, Ricoy et Feliz (Ricoy et Feliz, 2016) ont mené une méthodologie mixte reposant sur une ethnographie virtuelle complétée par une analyse quantitative des tweets produits. Ils ont noté que la participation des étudiants au processus d'éducation via Twitter augmente progressivement à mesure que leurs connaissances techniques de cet outil s'améliorent et qu'ils se sentent plus motivés.

En 2017, Mahnane (Mahnane, 2017) décrit un nouveau réseau social éducatif basé sur les algorithmes de filtrage collaboratifs, qui peut s'adapter automatiquement aux intérêts, styles d'apprentissage et niveaux de connaissance des utilisateurs. Il vise à regrouper les utilisateurs de manière dynamique en fonction de leur style d'apprentissage et de leur niveau de compétence.

En 2018, Anders (Anders, 2018) a présenté une étude de cas dans laquelle des stratégies d'apprentissage en réseau ont été utilisées pour promouvoir l'auto-efficacité des apprenants dans le développement social et le développement professionnel dans le cadre d'un cours de premier cycle en communication d'entreprise.

12

<span id="page-16-0"></span>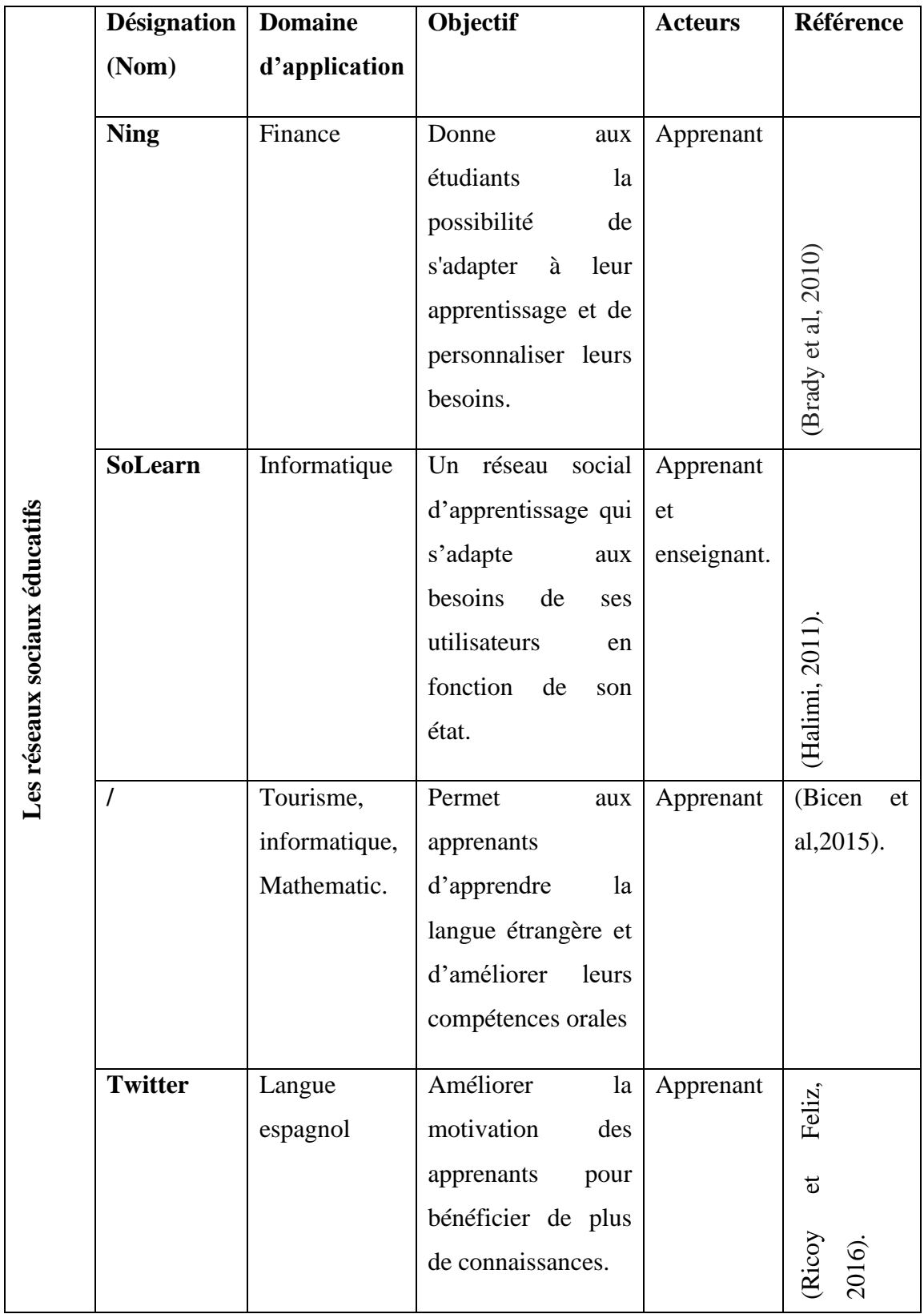

|             | Informatique | Motiver les                                                | Apprenant |                 |
|-------------|--------------|------------------------------------------------------------|-----------|-----------------|
|             |              | utilisateurs en                                            |           |                 |
|             |              | fournissant des                                            |           |                 |
|             |              | moyens nouveaux                                            |           |                 |
|             |              | et modernes                                                |           |                 |
|             |              | d'apprentissage et                                         |           |                 |
|             |              | d'enseignement.                                            |           |                 |
|             |              | <b>Facilite l'accession</b><br>rapide aux<br>informations. |           | (Mahnane, 2017) |
| <b>BCOM</b> | Commerce     | Développer l'auto-                                         | Apprenant |                 |
|             |              | efficacité des                                             |           |                 |
|             |              | apprenants pour les                                        |           | (Anders, 2018). |
|             |              | compétences                                                |           |                 |
|             |              | professionnelles.                                          |           |                 |
|             |              |                                                            |           |                 |

*Tableau 1: Les réseaux sociaux éducatifs existants.*

## <span id="page-17-0"></span>**4. Conclusion**

L'utilisation des réseaux sociaux deviennent utiles dans divers domaines notamment le partage d'informations et d'idées et l'amélioration des compétences en l'enseignement. Ce qu'il faut retenir c'est que les réseaux sociaux présentent des avantages comme le réseau social éducatif qui permet le partage des connaissances donc l'apprentissage comme l'ont démontré plusieurs études que ce soit seul ou même en groupe, puis des inconvénients comme l'isolement, le cyber-harcèlement, il n'en reste pas moins que c'est devenu un des canaux de communication les plus utilisé.

Dans ce chapitre nous avons présenté quelques définitions d'un réseau social. Puis, nous avons donné les différents types des réseaux sociaux et quelques avantages et inconvénients. Ensuite, nous avons présenté une définition d'un réseau social éducatif. Et finalement, nous avons étudié quelques travaux de recherche sur les réseaux sociaux éducatifs.

Dans le chapitre suivant, nous allons développer les systèmes adaptatifs.

## <span id="page-18-0"></span>Chapitre 2 : Les systèmes adaptatifs

## <span id="page-18-1"></span>**1. Introduction**

Afin de répondre aux exigences et aux besoins des utilisateurs qui sont en demande d'apprentissage en ligne, un système hypermédia adaptatif a été mis en place, celui-ci s'adapte de Lui-même aux besoins et aux habitudes de l'utilisateur, ce qui permet un gain de temps et d'énergie considérable.

Dans ce chapitre, nous allons présenter quelques définitions d'un système adaptatif, les dimensions d'adaptations, et les différents modèles utilisés dans ce système, nous citons les caractéristiques de l'utilisateur et quelques avantages et inconvénients des systèmes adaptatifs. Ensuite, nous décrivons quelques exemples des systèmes hypermédia adaptatifs. Finalement, nous donnons quelques travaux reliés à l'utilisation des techniques bio-inspirés dans les systèmes adaptatifs.

## <span id="page-18-2"></span>**2. Définition des systèmes adaptatifs**

La définition d'un système adaptatif se diffère en termes d'adaptation, ce qui signifie qu'il existe plusieurs définitions.

En 1981, Edmond (Edmond, 1981) donne trois types de systèmes contenus dans les dispositifs d'adaptations (Chaoui, 2014) :

- **Un système adapté**« *est un système où l'adaptation est l'action du concepteur. Il prend en compte un profil d'utilisateur ou groupe d'utilisateurs définis précédemment à sa mise en place. Les techniques d'adaptation sont appliquées durant la phase de conception du système donc l'adaptation ne peut pas être propre à chaque individu* ».
- **Système adaptable**« *est un système qui peut être modifié sur une demande explicite de l'utilisateur qui le consulte. Dans ce type système, les utilisateurs saisissent leurs préférences et les enregistrent dans un modèle qui n'est modifié que sur une nouvelle demande explicite de l'utilisateur* ».
- **Système adaptatif**« *est un système qui s'adapte de lui-même aux besoins et aux habitudes de l'utilisateur. Des mécanismes desuivi des comportements ont été utilisées pour connaitre les besoins de l'utilisateur en fonction de l'environnement. La mise à*

*jour du modèle est réalisée par lui-même en observant les actions et les réactions de l'utilisateur* ».

En 2007, Stash(Stash, 2007) présente une différenciation claire entre les systèmes hypermédias adaptables et les systèmes adaptatifs :

- ➢ **Un système hypermédia adaptable** « *permet à l'utilisateur de configurer le système de façon explicitepar la définition de ses fonctionnalités dans un profil utilisateur, puis le système adapte son comportement en conséquence.Les systèmes hypermédia adaptables ne modifient pas le profil utilisateur, sauf si l'utilisateur le mette à jour explicitement* ».
- ➢ Tandis que,**un système hypermédia adaptatif** est « *un système qui construit et maintient un modèle utilisateur en observant son comportement, et s'adapte automatiquement à l'état actuel de ce modèle d'utilisateur. Un système hypermédia adaptatif (AHS<sup>1</sup> ) fonctionne sans demander aux utilisateurs de donner des informations spécifiques sur leurs objectifs, leurs préférences ou leurs connaissances* ».

En 2010, Phobun et Vicheanpanya(PhobunetVicheanpanya, 2010)considèrent qu'un système hypermédia adaptatif est «*un système qui permet de construire un modèle à partir des objectifs, des préférences et des connaissances de chaque utilisateur et d'utiliser ce modèle tout au long l'interaction de l'utilisateur afin d'adapter le système à leur besoins*».

En 1996, Peter Brusilovsky (Stash, 2007)a donné la définition suivante « *un système hypermédia adaptatifest un système hypertextequi reflètent certaines caractéristiques de l'utilisateur. Ces dernières sont utilisées pour construire un modèle d'utilisateur qui sera utiliser par la suite dans l'adaptation du système* ».

En 2012, Bourbia et ses collègues(Bourbiaet al, 2012) définissent un système éducatif adaptatif comme étant « *un système qui essaye d'offrir une alternative à l'approche non individualisée, en fournissant plusieurs services adaptés au profil de l'apprenant.L'objectif de cette adaptation consiste à maximiser les capacités de l'apprenant, les progrès de l'apprentissage et les résultats de l'évaluation* ».

<sup>1</sup> Adaptatif Hypermedia System

#### <span id="page-20-0"></span>**3. Les dimensions d'adaptation**

Habieb-Mammar (Habieb-Mammar, 2004) considère trois dimensions d'adaptabilité : le contenu, la navigation et la présentation.

#### <span id="page-20-1"></span>**3.1.Adaptation du contenu**

L'adaptation du contenu (Habieb-Mammar, 2004) consiste principalement à proposer une information qui corresponde aux connaissances de l'utilisateur ou aux activités qu'il doit mener. Le contenu peut être adapté de plusieurs façons. Parmi les plus courantes, on distingue les méthodes visant à :

- ➢ Fournir un supplément d'information par rapport à un contenu de base défini pour l'ensemble des utilisateurs.
- ➢ Cacher une partie de l'information jugée non pertinente pour un utilisateur donné. Cette méthode peut être vue comme l'inverse de la précédente.

Choisir, parmi plusieurs alternatives prédéfinies pour proposer une information, celle qui est la plus adéquate pour un utilisateur donné.

#### <span id="page-20-2"></span>**3.2.Adaptation de la présentation**

L'idée de la présentation adaptative (Habieb-Mammar, 2004) est d'adapter le contenu d'une page accédée par un utilisateur particulier, à sa connaissance, ses objectifs ou encore d'autres caractéristiques qui lui sont propres. Par exemple, le système pourra agir sur le niveau de compréhension ou le niveau de détail du document en prenant en compte l'expertise de l'utilisateur afin de le satisfaire. Un expert se verra proposer plus de détails, alors qu'un novice recevra des explications supplémentaires. Le système pourra donc montrer ou masquer, mettre en évidence ou en arrière-plan un fragment conditionnel, au sens de facultatif, sur la page présentée à l'utilisateur.

#### <span id="page-20-3"></span>**3.3.Adaptation de navigation**

L'adaptation de la navigation (Habieb-Mammar, 2004) permet d'éviter à l'utilisateur de suivre des chemins le menant à des informations non pertinentes. Parmi les objectifs et les méthodes, nous citons :

➢ **Le guidage global** consiste à aider l'utilisateur à suivre le plus court chemin pour atteindre son but d'information.

17

- ➢ **Le guidage local** vise à assister l'utilisateur dans le choix du lien à suivre à partir du nœud courant.
- ➢ **L'orientation globale**aide l'utilisateur à comprendre la structure complète de l'hyperespace et à situer sa position absolue actuelle dans cette structure.
- ➢ **L'orientation locale** porte sur l'introduction d'informations permettant à l'utilisateur de mieux percevoir sa position relative et surtout d'avoir une meilleure représentation de ce qu'il peut atteindre à partir de celle-ci.
- ➢ **Les vues personnalisées** ont comme objectif de réduire l'hyperespace à la partie que les utilisateurs exploitent réellement dans leur tâche quotidienne.

## <span id="page-21-0"></span>**4. Les différents modèles utilisés dans un système adaptatif**

#### <span id="page-21-1"></span>**4.1.Modèle de domaine**

Le modèle du domaine est la composante d'un système d'enseignement qui permet à l'ordinateur de connaitre ce qui va être enseigné à l'utilisateur. Ce modèle est défini par les experts du domaine à enseigner, c'est-à-dire les enseignants (Deleste, 2000). Dans les systèmes d'enseignement, les enseignants jouent le rôle des experts qui sélectionnent et annotent les documents du domaine (les cours), et les apprenants sont considérés comme des utilisateurs qui consultent ces cours (Mahnane, 2006).

#### <span id="page-21-2"></span>**4.2.Modèle de l'utilisateur**

Le modèle utilisateur (Boussaid ,2005) est le cœur de tout système d'adaptation. Il a pour but de représenter l'utilisateur d'un système. Il contient des caractéristiques sur les connaissances, les préférences, les objectifs, les centres d'intérêts, etc.Le modèle utilisateur est défini selon:

- ➢ Les données personnelles permettant d'identifier et de catégoriser l'utilisateur.
- ➢ Les préférences regroupant l'ensemble des caractéristiques sur lesquelles l'utilisateur peut agir pour modifier le comportement du système.
- ➢ L'historique ayant pour objectif de mémoriser l'activité de l'utilisateur.
- ➢ Les données de sécurité, les restrictions sur l'accès au profil.
- ➢ Les données environnementales, regroupant les caractéristiques du dispositif d'accès, de la plateforme matérielle et logicielle.
- ➢ Les connaissances de l'utilisateur sur le domaine de l'application ou l'état de son savoir.
- ➢ Les centres d'intérêt de l'utilisateur.
- ➢ Le rôle de l'utilisateur au sein de l'organisation (laboratoire de recherche, groupe de recherche, etc.), ou la tâche à réaliser.

#### <span id="page-22-0"></span>**5. Les caractéristiques de l'utilisateur**

La modélisation de l'utilisateur peut être réalisée selon différents points de vue (Habieb-Mammar, 2004).

#### <span id="page-22-1"></span>**5.1.La connaissance de l'utilisateur**

La connaissance de l'utilisateur est l'information la plus importante pour l'adaptation. Le système met à jour tout le temps son estimation de l'état de la connaissance de l'utilisateur. Le composant d'adaptation doit prendre en compte la connaissance actuelle de l'utilisateur pour faire l'adaptation (Tadlaoui, 2010).

Les modèles de connaissances diffèrent selon la nature de la connaissance, nous citons :

- $\checkmark$  Ce que l'utilisateur connait effectivement,
- $\checkmark$  Ce que l'utilisateur croit connaitre,
- ✓Ce que le système considère comme connu par l'utilisateur.

Il est donc nécessaire de disposer de méthodes d'évaluation de la connaissance permettant d'affirmer qu'une croyance (du système ou de l'utilisateur) est en fait une connaissance effective. Deux approches pour modéliser la connaissance sont disponibles (Habieb-Mammar, 2004) :

- **1)Les stéréotypes :** Ils permettent de modéliser rapidement la connaissance par défaut que possède un individu appartenant à une certaine classe d'utilisateurs.
- **2)Les modèles de recouvrement :** Dans ce type de modèle, il s'agit de modéliser laconnaissance d'un individu et non celle d'un groupe.

Dans certains cas, la structure du stéréotype et identique à celle du modèle de recouvrement, sauf que le stéréotype propose le niveau minimal de connaissance qu'une classe d'utilisateurs dispose sur un concept, alors que le modèle de recouvrement représente exactement le niveau de connaissance d'un individu.

#### <span id="page-23-0"></span>**5.2.L'expérience de l'utilisateur**

Cette caractéristique concerne l'expérience, la fréquence, et la facilité d'utilisation du système. L'expérience n'est pas la même chose que la connaissance du concept, parfois l'utilisateur est bien familier avec le concept, mais pas familier du tout avec la structure de l'hypermédia (Tadlaoui, 2010).

#### <span id="page-23-1"></span>**5.3.Le background de l'utilisateur**

Le « background » de l'utilisateur concerne les expériences et les connaissances d'un utilisateur qui ne sont pas reliées au système, mais qui sont en relation avec des domaines voisins. Par exemple l'expérience de programmation dans le langage C++ peut appartenir au « background » de l'utilisateur dans un SHA sur l'apprentissage du langage Java (Tadlaoui, 2010).

#### <span id="page-23-2"></span>**5.4.Les buts de l'utilisateur**

Les buts de l'utilisateur dépendent de son travail courant dans l'hypermédia. Dans les

SHA éducatifs, on distingue deux types de buts : « Le but d'apprentissage global » qui s'étend tout au long d'une session avec le système et « les tâches de résolution de problème » qui peuvent varier pendant une session de travail. Dans ces deux cas, le but est une réponse à la question : pourquoi l'utilisateur utilise le système hypermédia et ce que l'utilisateur veut faire actuellement ? (Tadlaoui, 2010).

#### <span id="page-23-3"></span>**5.5.Les préférences de l'utilisateur**

Les utilisateurs du SHA ont des préférences différentes, par exemple la police du texte, les images, les exemples, etc. Ces informations en général ne sont pas soumissent à des changements rapides (Tadlaoui, 2010).

#### <span id="page-23-4"></span>**5.6.Les styles d'apprentissage**

Les styles sont définis comme « les caractéristiques cognitives, affectives et physiologiques indiquant de façon relativement stable comment les apprenants perçoivent, répondent et interagissent avec l'environnement d'apprentissage » (Habieb-Mammar, 2010) :

- ✓Les **styles cognitifs** sontles façons caractéristiques d'un individu de traiter l'information relevant des domaines de laperception, de la cognition, de la mémoire et de la résolution de problème.
- ✓Sous le composant**styles affectifs**, il est surtout question des aspects des styles d'apprentissage liés à lapersonnalité des individus, plus particulièrement à leur attention, à leurs émotions et à leursvaleurs.
- ✓Les **styles physiologiques** sont basés sur des modes de réponses d'origine biologiquetelles que les différences relevant des rythmes (horloges) biologiques (travailler mieux lematin, l'après-midi ou le soir).

#### <span id="page-24-0"></span>**6. Les avantages et les inconvénients des systèmes adaptatifs**

Les systèmes adaptatifs ont vu une évolution non négligeable par rapportauxsystèmes classiques.Ils sont des moyens de réussite pour les enseignants et les apprenants (Lamia, 2006). Comme ces systèmes possèdent plusieurs avantages, ils ont aussi des différents inconvénients.

Premièrement nous citons les avantages :

- ➢ Ils proposent des contenus qui correspondent aux besoins de l'utilisateur et une présentation adéquate des ressources sélectionnées, en fonction des préférences de l'utilisateur (Behaz,2012).
- ➢ Les différentes techniques utilisées permettent à guider l'apprenant dans son apprentissage (Mahnane, 2006).
- ➢ Ilsannulent la liberté de navigation intrinsèque aux hypermédias, donc permet de conduirel'apprenant dans son cheminement (Delestre, 2000).
- ➢ Ils permettent aux enseignants de présenter un travail clair, bien structuré, des connaissances organisées, et la façon de les exposer (Mahnane, 2006).
- ➢ Ils améliorent l'assimilation des connaissances, il permet de réduire la façon de parcours de l'utilisateur dans l'hyper-espace (Delestre, 2000).

Deuxièmement nous citons les inconvénients :

- ➢ L'accent a surtout été mis sur l'adaptation des liens, afin de guider l'apprenant dans son cheminement. Or l'adaptation du contenu, a souvent été mise de côté,donc il est difficile de remplacer un item d'une page, ou bien de modifier la structure d'une page (Soltani, 2005).
- $\triangleright$  Tout comme un enseignant, il faut que le système puisse utiliser immédiatement toute nouvelle connaissance, ou tout nouveau média pour présenter une nouvelle connaissance, donc l'ajouter d'un nouveau média construit par une personne doit permettre au système d'enrichir instantanément les cours sur ce concept, ce qui pour l'instant n'est pas facile à réaliser (Soltani, 2005).
- ➢ Ce n'est pas un système ergonomiquement uniforme, ce qui peut être nuisible pour l'apprenant (Delestre, 2000).

## <span id="page-25-0"></span>**7. Exemples de systèmes hypermédia adaptatifs**

Plusieurs systèmes ont été développés afin de réussir l'approche d'adaptation dans la formation à distance. Nous citons quelques-uns :

## <span id="page-25-1"></span>**7.1.AHAM (Adaptive Hypermedia Application Model)**

Le modèle de référence AHAM décrit les systèmes hypermédias adaptatifs à l'aide des trois couches qui sont la couche d'exécution, la couche de stockage et la couche contenu de composant (Tadlaoui, 2010).

Dans le modèle du domaine (Behaz, 2012) les constituants sont structurés en utilisant des concepts et des relations. Chaque concept indiquele fragment de ressources physiques et chaque modèle de l'utilisateur représente les connaissances, les préférences, les buts et l'historique de la navigation par le biais de tables. Au terme de l'adaptation, AHAM propose un système de règles. Un sélecteur de pages sélectionne les fragments à présenter pour l'utilisateur et un constructeur de pages pour utiliser ces fragments. AHAM supporte l'adaptation de contenus et de lien.

## <span id="page-25-2"></span>**7.2.Munich Reference Model**

L'architecture représentée dans Munich Reference Model est à peu près proche de celle d'AHAM. Elle montre l'avantage d'être formalisée de manière plus standard et plus précise, ce qui concerne le modèle de l'utilisateur. Ceci par le biais du formalisme : UML (Unified Modeling Language), le modèle de l'utilisateur sépare les attributs en deux catégories selon qu'ils dépendent du domaine (connaissances) ou non (préférences, parcours professionnel,

etc.). Le modèle du domaine reprend la hiérarchie conceptuelle d'AHAM. Le modèle de l'adaptation est basé sur des règles de type condition/action, catégorisées selon leur utilité : construction d'une page, adaptation à l'utilisateur, mise à jour du profil de l'utilisateur (Behaz, 2012).

#### <span id="page-26-0"></span>**7.3.METADYNE**

Est un hypermédia adaptatif dynamique pour l'enseignement (Mahnane, 2006) son but est de définir l'ensemble des connaissances qui doivent être mises en œuvre par le système et par les formateurs pour construire des cours hypermédia « intelligents », et déterminer une architecture logicielle qui permet aux utilisateurs d'utiliser le système depuis un simple navigateur Web. L'apprentissage dans ce système est comme suit :

- ➢ Lorsqu'un apprenant sélectionne un cours qu'il voulait suivre, il indique au système les objectifs de ce cours.
- ➢ Le système peut alors récupérer le concept correspondant et les notions qui sont en relation avec ce dernier.
- ➢ Le générateur va récupérer l'ensemble des briques élémentaires, associées à la notion courante en se restreignant au point de vue choisi par l'apprenant pour trouvera lui le meilleur média.

## <span id="page-26-1"></span>**7.4.Interbook**

Est un système pour la création d'hypermédias adaptatifs d'apprentissage (Behaz, 2012). Le modèle du domaine permet la structuration ducontenu du manuel. Chaque élément de base du domaine est lié à un ensemble de concepts qui contient la connaissance de l'utilisateur. Les concepts sont structurés par la relation de pré- requis, qui permet de savoir quels concepts doivent être appris avant quels autres. Le glossaire permet d'afficher le plan de l'hypermédia. Chaque nœud du plan représente un concept différent, et est lié à tous les documents du domaine utilisant ce concept. Le niveau de connaissance de chaque concept est modifié en fonction des actions de l'utilisateur. L'adaptation proposée porte sur l'agencement des composants que possède un document, l'annotation de liens par icônes colorées, le guidage direct de l'utilisateur et l'aide basée sur la révision des prérequis.

## <span id="page-26-2"></span>**8. L'utilisation des techniques bio-inspirés dans le domaine éducatif**

En 2003, Semet et ses collègues (Semet et al, 2003)appliquent l'algorithme des fourmis ACO (Ant ColonyOptimization) pour résoudre un problème dans une plateforme d'apprentissage en ligne destiné aux étudiants du secondaire. L'algorithme d'ACO améliore cette plateforme en rendant sa présentation intelligemment dynamique, et fournir à l'équipe pédagogique un outil de vérification, qui pourrait l'aider à identifier les forces et les faiblesses de ses choix pédagogiques.

En 2006, les chercheurs (Yin et al, 2006) proposent une approche basée sur l'optimisation d'essaims de particules pour résoudre les problèmes de composition de la feuille de test en série. L'algorithme a été intégré dans un système intelligent de tutorat, système d'évaluation et de diagnostic (ITED III) avec des banques de tests à grande échelle qui sont accessibles aux étudiants et aux enseignants via le web.

En 2008, les auteurs (Tzone-I et al ,2008) proposent une méthode SACS (dérivé d'une extension de l'ACO) qui a été démontré comme une solution réussie pour résoudre des problèmes de chemin d'apprentissage dans une plateforme d'apprentissage en ligne.

En 2009, d'autre chercheurs (Idris et al, 2009) présentent un réseau neuronal comme une approche qui a été construit pour identifier un groupe d'objets d'apprentissage similaires ainsi que pour sélectionner un objet d'apprentissage approprié pour un étudiant particulier.

En 2012, Bourbia et ses collègues (Bourbia et al, 2012) proposent une méthode hybride basé sur l'algorithme ACO pour recommander des cours aux apprenants selon leurs profiles. Pour le faire, Ils ont développé un système appelé ″formation path″. Ce dernier contient trois modules : profilage, filtration et générateur de parcours d'apprentissage.

Aussi en 2012, d'autres chercheurs (Gabriela et al, 2012) présentent une technique d'un réseau de neurone artificiel (ANN) qui s'inspirent de l'activité du cerveau humain pour ajuster le déroulement d'un processus d'apprentissage.

En 2013, (Lin et al, 2013) proposent une approche efficace pour former des supports pédagogiques personnalisés en se basant sur l'algorithme d'optimisation des essaims de particules (PSO), ils ont organisé des objets d'apprentissage pertinents qui répondent à des besoins spécifiques.

En 2016,(Ranna et Abbas,2016) présentent une technique basée sur les réseaux de neurones, pour aider les utilisateurs à personnaliser leurs propres intérêts d'apprentissage à partir d'un grand nombre de ressources. Cette personnalisation est faite en proposant aux utilisateurs des suggestions basées sur leurs préférences, avec moins de temps et d'efforts.

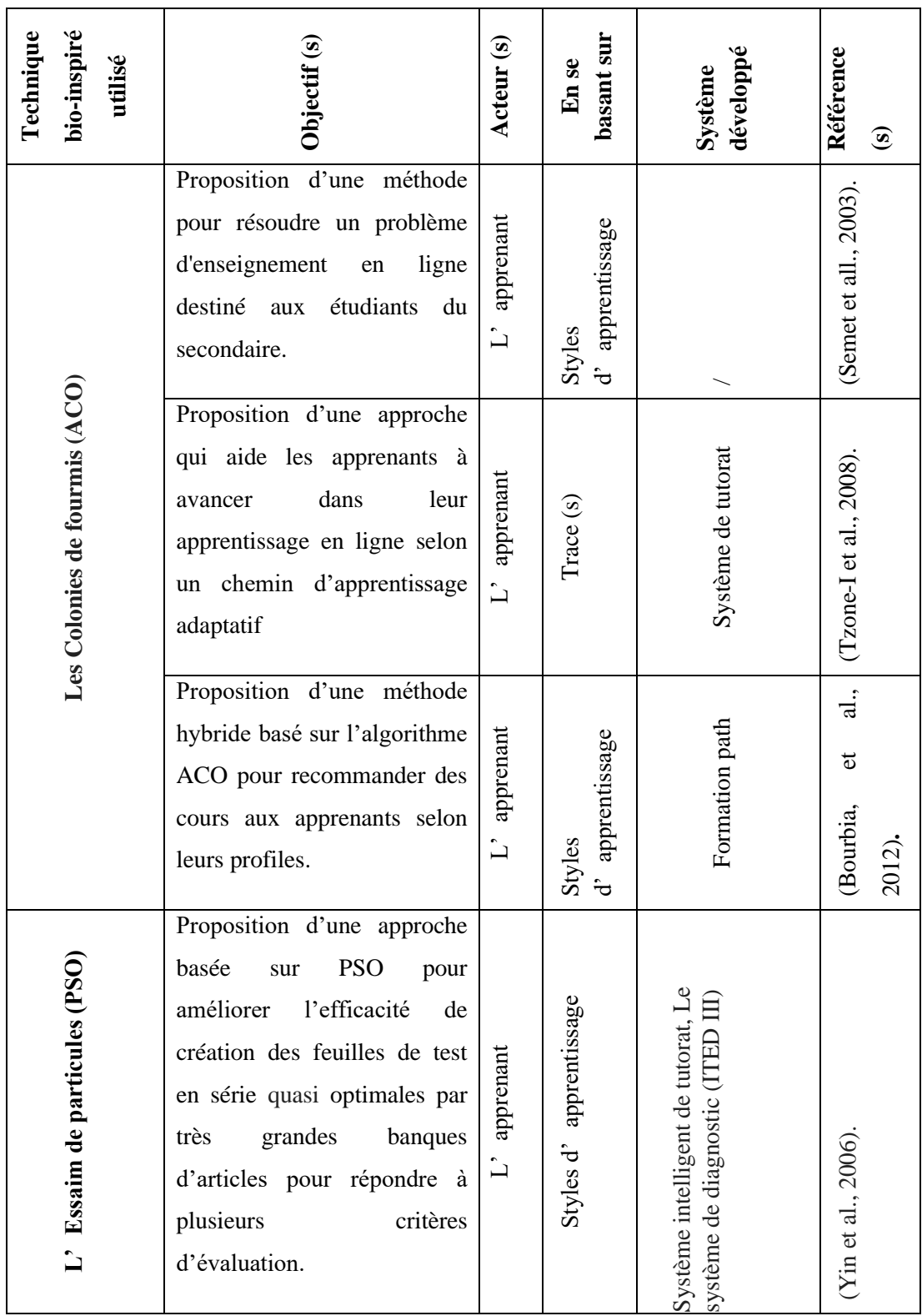

|                               | Proposition d'une approche<br>pour aider les enseignants à<br>développer et à réduire le<br>matériel<br>pédagogique<br>de<br>manière collaborative.                                                      | apprenant<br>$\dot{\Box}$ | apprentissage<br>Styles<br>$\dot{\vec{c}}$      | matériel pédagogique<br>Environnement de<br>développement de<br>basé sur un wiki | (Lin et al., 2013).        |
|-------------------------------|----------------------------------------------------------------------------------------------------|---------------------------|-------------------------------------------------|----------------------------------------------------------------------------------|----------------------------|
|                               | Proposition d'une approche<br>déterminer<br>l'objet<br>pour<br>d'apprentissage<br>approprié<br>pour un étudiant particulier<br>environnement<br>dans<br>un<br>d'apprentissage adaptatif et<br>dynamique. | apprenant<br>$\mathbf{L}$ | Styles d'apprentissage                          |                                                                                  | (Idris et al., 2009).      |
| Les Réseaux de neurones (ANN) | Proposition d'une technique<br>pour assurer l'adaptation du<br>chemin<br>pédagogique<br>à<br>chaque apprenant.                                                                                           | apprenant<br>$\mathbf{L}$ | apprentissage<br>Styles<br>$\dot{\vec{\sigma}}$ |                                                                                  | (Gabriela et al,<br>2012). |
|                               | Proposition d'une technique<br>qui aide les utilisateurs à<br>personnaliser leurs propres<br>d'apprentissage<br>intérêts<br>à<br>partir d'un grand nombre de<br>ressources.                              | apprenant<br>$\mathbf{L}$ | Profil cognitif                                 |                                                                                  | (Rana et Abbas, 2016).     |

<span id="page-29-1"></span>*Tableau 2: Classification des travaux reliés à l'utilisation des techniques bio-inspirés dans les systèmes adaptatifs.*

## <span id="page-29-0"></span>**9. Conclusion**

Dans ce chapitre nous avons présenté les différentes définitions d'un système hypermédia adaptatif, les dimensions d'adaptations et les différents modèles utilisés dans ces derniers. Puis, nous avons cité les caractéristiques de l'utilisateur et quelques avantages et inconvénients des systèmes adaptatifs. Ensuite, nous avonsdécritquatre systèmes adaptatifs existants (Interbook, AHAM, METADYNE et Munich Reference Model). Finalement, nous avons effectué un état de l'art sur l'utilisation des techniques bio-inspirées dans le domaine

éducatif. Dans le chapitre suivant nous allons développer la conception et implémentation du système.

# <span id="page-31-0"></span>**Partie 2 : Conception et implémentation**

<u> 1990 - Johann Barbara, martxa</u>

## <span id="page-32-0"></span>Chapitre 3 : Conception du système

#### <span id="page-32-1"></span>**1. Introduction**

Un réseau social éducatif est un environnement d'apprentissage en ligne, qui offre différents outils de sociabilité, partage et communication. Ces environnements offrent des recommandations peut être inutiles aux apprenants (recommandation des utilisateurs qui a le bon profil, recommandation des ressources la plus visités, etc.). Pour cela, nous proposons une nouvelle approche d'adaptation basé sur une technique bio-inspirée (ABC : Artificial Bee Colony). Cette approche permet d'adapter l'environnement des apprenants en se basant sur leurs traces d'apprentissage.

Dans ce chapitre, nous commençons par l'architecture globale et fonctionnelle de notre système. Ensuite, nous présentons les objectifs et les fonctionnalités offertes. Et enfin, nous décrivons les étapes de conception.

#### <span id="page-32-2"></span>**2. Objectifs et fonctionnalités de système**

L'objectif principal de notre travail est de concevoir un réseau social adaptatif qui s'adapte aux besoins des utilisateurs et d'interpréter les traces d'apprentissage de façon automatique.

Notre système est conçu pour fournir à ses utilisateurs certaines fonctionnalités, nous citons :

- $\checkmark$  La connexion au site,
- $\checkmark$  La communication entre les apprenants, les enseignants, et entre les apprenants et leurs enseignants,
- $\checkmark$  Le partage des différents types de documents (Image, vidéo ou bien texte),
- ✓ La recherche d'autres utilisateurs ou bien d'autres ressources,
- $\checkmark$  La création des pages et des groupes, l'inscription dans des groupes, et le suivi des pages,
- $\checkmark$  La visualisation des traces d'apprentissages (quantitatives et qualitatives),
- ✓ Les espaces d'interactions telles que le chat qui permet aux utilisateurs l'envoi et la réception des messages.
- $\checkmark$  Les tests automatiques.
- $\checkmark$  Consulter, apprécier, commenter, ou partager des statuts

#### <span id="page-32-3"></span>**3. Architecture du système**

## <span id="page-33-0"></span>**3.1.Architecture globale du système**

L'architecture globale de notre système IAT (Interprétation Automatique des Traces) se compose de deux interfaces :

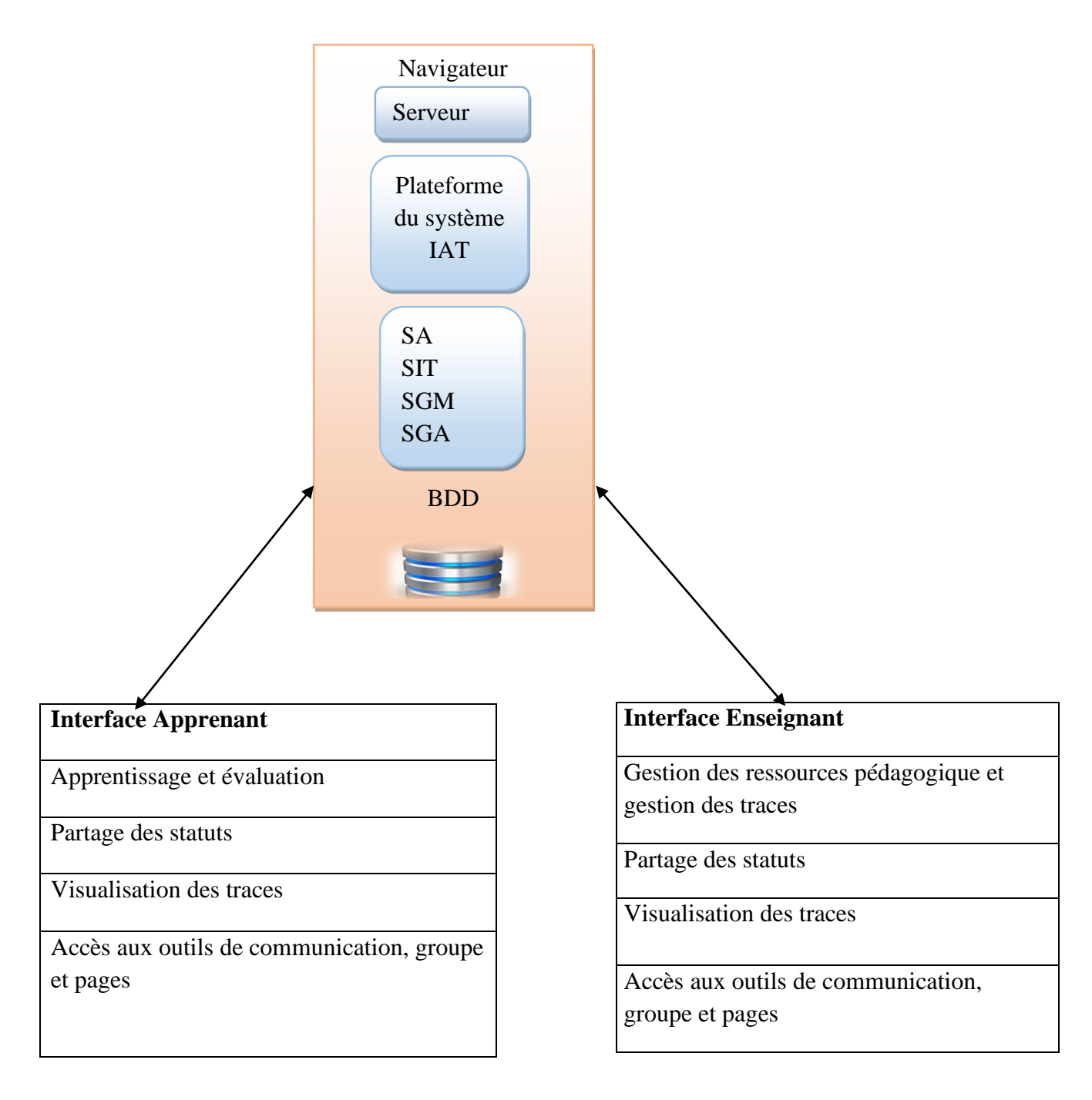

*Figure 1: Architecture globale du système.*

## <span id="page-33-2"></span><span id="page-33-1"></span>**3.2.Architecture fonctionnelle du système**

Dans la figure ci-dessous présenté l'architecture fonctionnelle du système.

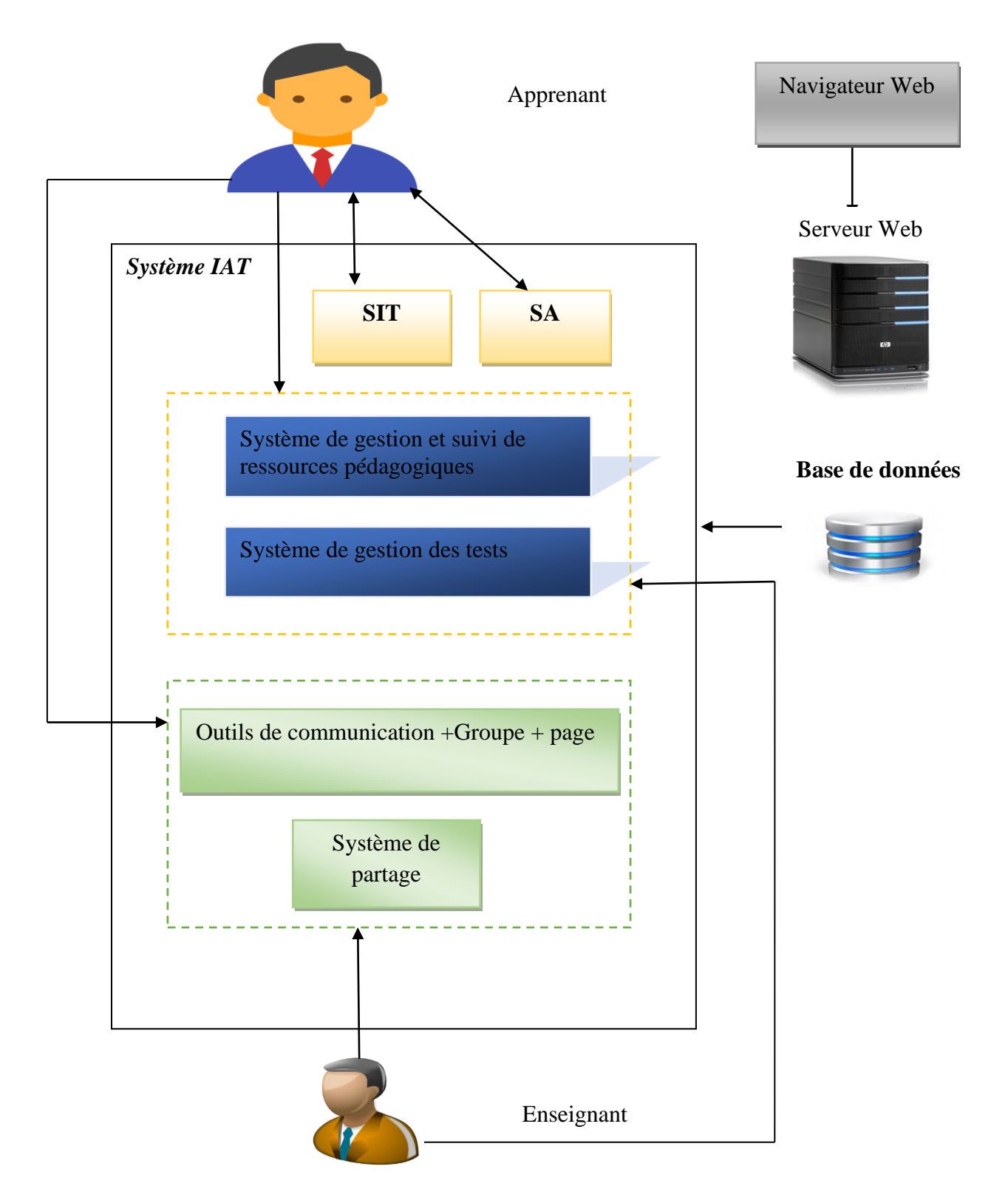

*Figure 2. Architecture fonctionnelle du système.*

## <span id="page-35-0"></span>**3.2.1. SA (Système Adaptatif)**

L'objectif de ce sous système est de fournir un environnement adaptatif aux besoins des utilisateurs en recommandant des ressources pédagogiques pertinentes.

## **3.2.1.1.Modélisation des apprenants à base des traces**

Profil adaptatif = profil cognitif + profil comportementale.

Les profils cognitifs et comportementales sont calculées à partir des traces des apprenants.

Les traces ont été divisées en deux différents types : les traces qualitatives et les traces quantitatives.

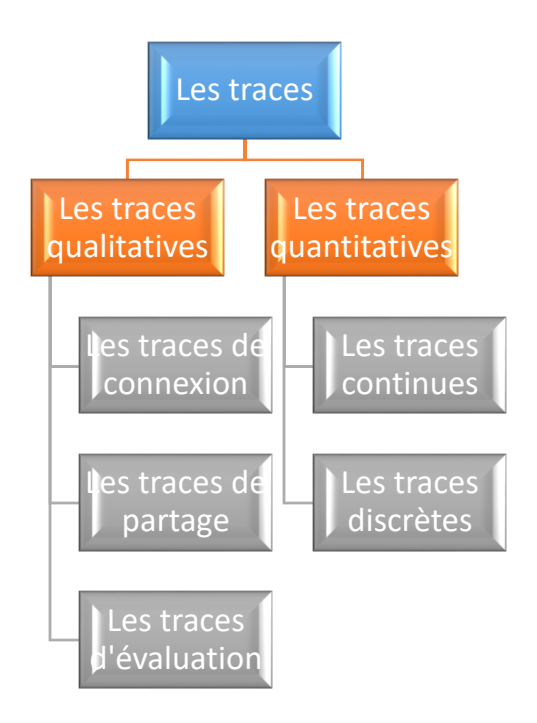

*Figure 2: Les Traces des apprenants.*

## <span id="page-35-1"></span>**A) Les traces qualitatives**

- $\overline{\phantom{a}}$  Les traces de connexion
- **上** Les traces de partage
- $\perp$  Les traces d'évaluation

## *Modèle des traces qualitatives*

Trace  $_{ql}$  = (Type, Sous type, Date de début, Heure de début, Date de fin, Heure de fin, Y).

## Si **(Type = Evaluation) then**  $Y =$  Note obtenu.

## **B) Les traces quantitatives**

- $\blacksquare$  Traces continues
- $\downarrow$  Traces discrètes

## **Modèle des traces quantitatives**

 $Trace_{qt} =$  (Type, Sous type, Date de début, Heure de début, Date de fin, Heure de fin)

## **C) Type des traces**

Le tableau suivant présente une classification des traces d'apprentissage dans un réseau social.

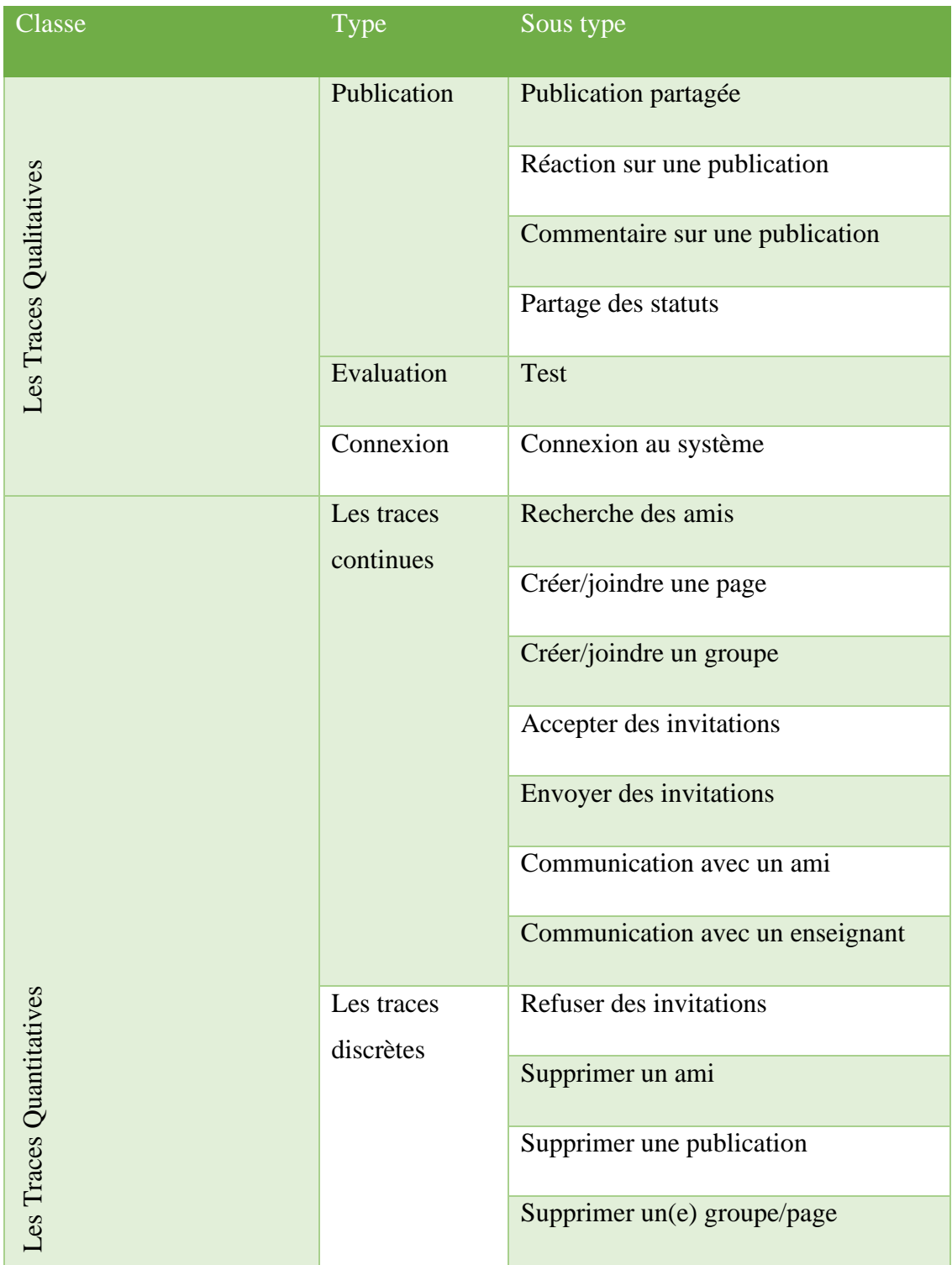

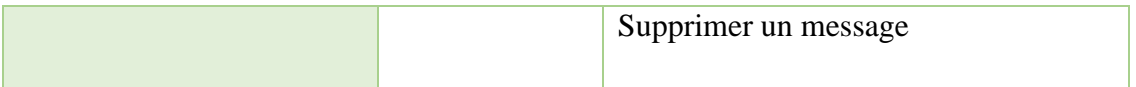

*Tableau 3: Classification des traces d'apprentissage.*

## <span id="page-37-0"></span>**3.2.1.2. Méthode d'adaptation : Algorithme des abeilles**

## **A. Système naturel vs système artificiel**

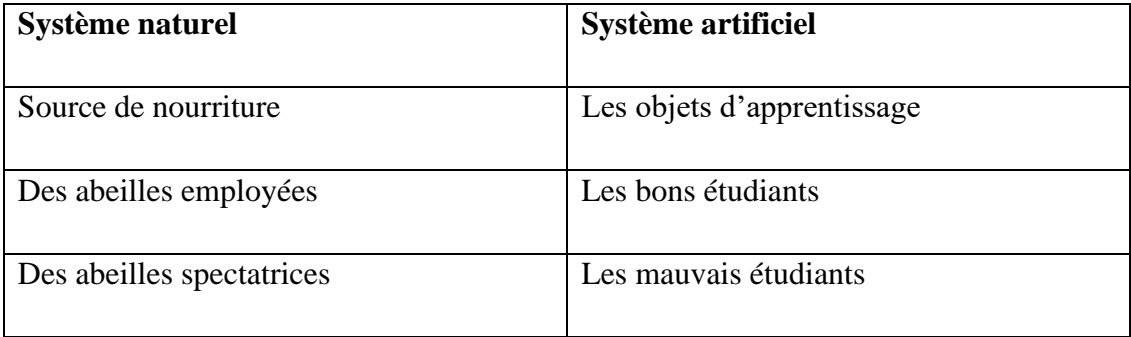

## *Tableau 4: Système naturel vs système artificiel.*

## <span id="page-37-1"></span>**B. Comparaison du fonctionnement**

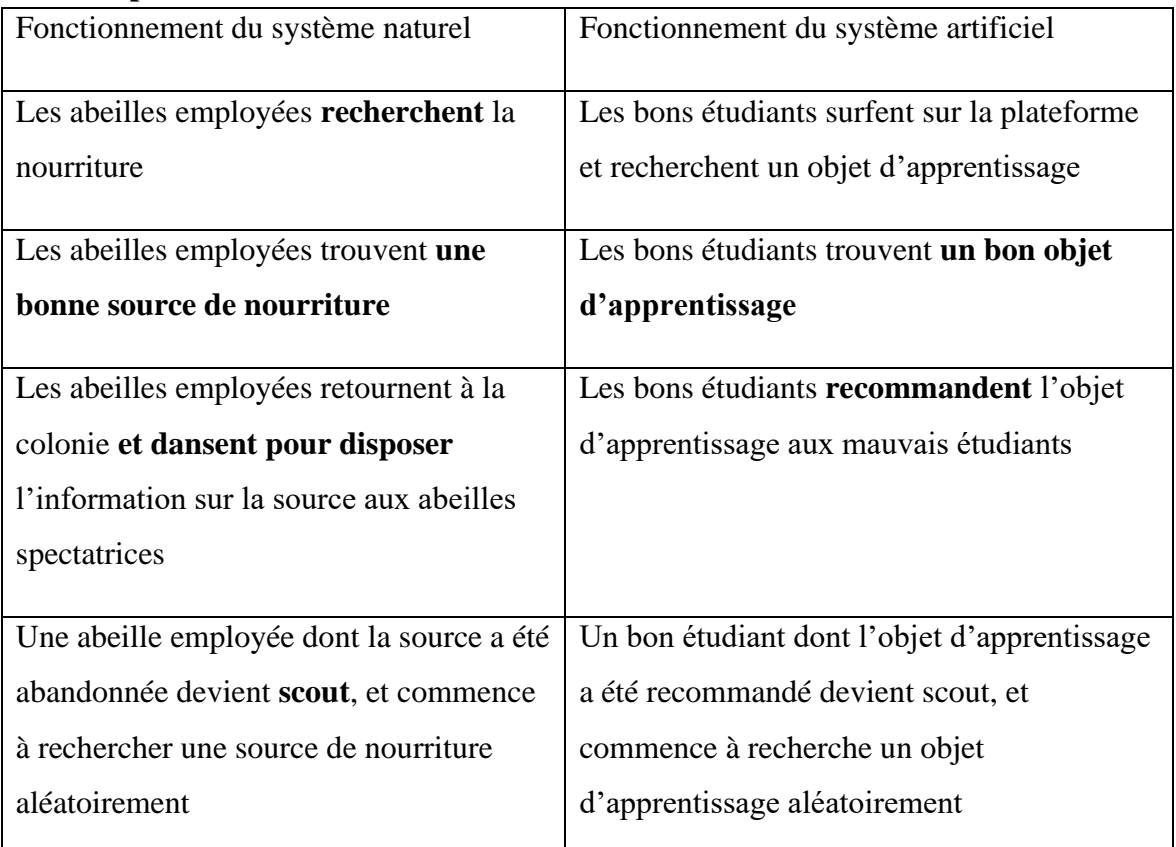

<span id="page-37-2"></span>*Tableau 5 : Comparaison du fonctionnement du système naturel avec le système artificiel.*

<u> 1980 - Johann Barbara, martin a</u>

## **C. Algorithme d'adaptation d'un réseau social à base des traces d'apprentissage**

**Entrée** : Traces des apprenants (T) **Sortie** : Recommandation (R : Ressource Pertinente)

#### **Début**

Initialisation (calcul du profil adaptatif à partir des traces T) Profil adaptatif = profil cognitif + profil comportementale

**Phase des abeilles employées Pour (chaque bon apprenant A) faire**  Chercher une nouvelle ressource R Evaluer cette ressource<sup>2</sup> **Fin pour ;**

**Phase des abeilles spectatrices Pour (chaque mauvais apprenant A) faire**  Recommander une ressource R **Fin pour ;**

#### **Phase des abeilles scoute**

Déterminer une ressource abandonnée et remplacer la par une nouvelle ressource trouvée par les abeilles scoutes

#### **Fin.**

## <span id="page-38-0"></span>**3.2.2. SIT (Système d'interprétation des traces)**

L'objectif de cette partie est d'interpréter les traces des apprenants après avoir fournir un environnement adaptatif en se basent sur les traces d'apprentissage.

- $\checkmark$  Fournir une interface de visualisation des traces.
- $\checkmark$  Fournir une interprétation automatique des traces.

## <span id="page-38-1"></span>**3.2.3. SGSRP (Sous système de gestion et suivi de ressources pédagogiques)**

Ce sous système est destiné aux enseignants et aux apprenants. Lorsque les enseignants se connectent à ce système**,** ils peuvent partager des ressources pédagogiques, et le système affiche automatiquement. Et lorsque les apprenants connectent au système, ils peuvent

#### <sup>2</sup>Selon le nombre de j'aime, de partage et le nombre de commentaires.

consulter ces ressources partagées, les aimer, les commenter et le repartager sur leurs profils, dans des groupes ou sur des pages.

## <span id="page-39-0"></span>**3.2.4. Système de gestion et suivi des tests**

Ce sous-système contient trois parties :

- **A. Partie enseignant :** Le rôle de l'enseignant dans notre système est de créer des tests, les valider pour qu'il soit authentique afin de les présenter aux apprenants. Donc, il peut ajouter, modifier, ou supprimer des objets sous forme de QCM non limité. Ensuite, il choisit les réponses justes et il peut les modifier.
- **B. Partie apprenant :** L'apprenant est l'acteur le plus important du système. Il répond aux questions du test qui lui sont notifiées, ces tests ont pour objectif d'évaluer les connaissances des apprenants.
- **C. Partie système :** Le rôle de système est de calculer la note automatiquement, il fait une comparaison entre les réponses des étudiants et les réponses justesproposées par l'enseignant. Ensuite, il calcule la note de chaque question. Enfin, il affiche la note finale.

## <span id="page-39-1"></span>**3.2.5. Outils de communications, groupes, page**

Les outils de communication offerts par notre système sont les suivant :

- $\checkmark$  La messagerie électronique.
- $\checkmark$  Les groupes et les pages.

## <span id="page-39-2"></span>**3.2.6. Système de partage**

Ce sous-système offre le partage des différents types de document (texte, image, vidéo, etc.). Il offre aux apprenants la possibilité de collaborer à travers des ressources partagées, et aux enseignants de partager des ressources pédagogiques.

## <span id="page-39-3"></span>**4. Description de la base de donnée**

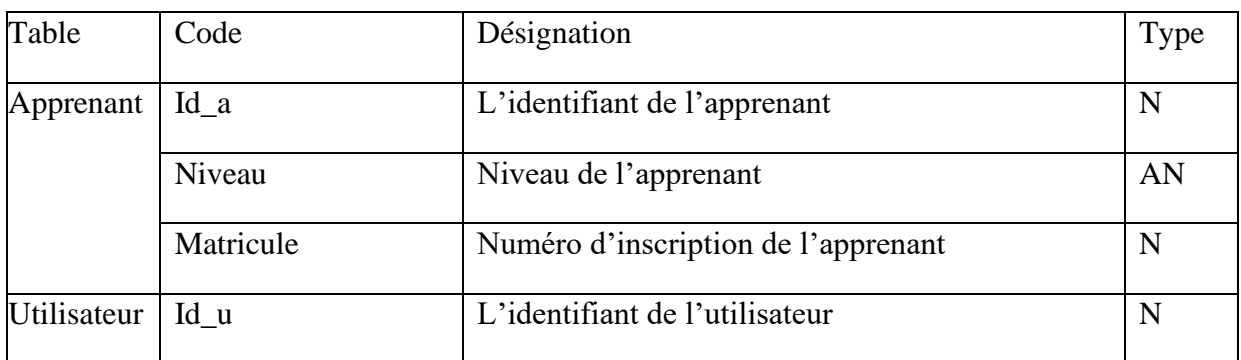

## <span id="page-39-4"></span>**4.1.Dictionnaire de données**

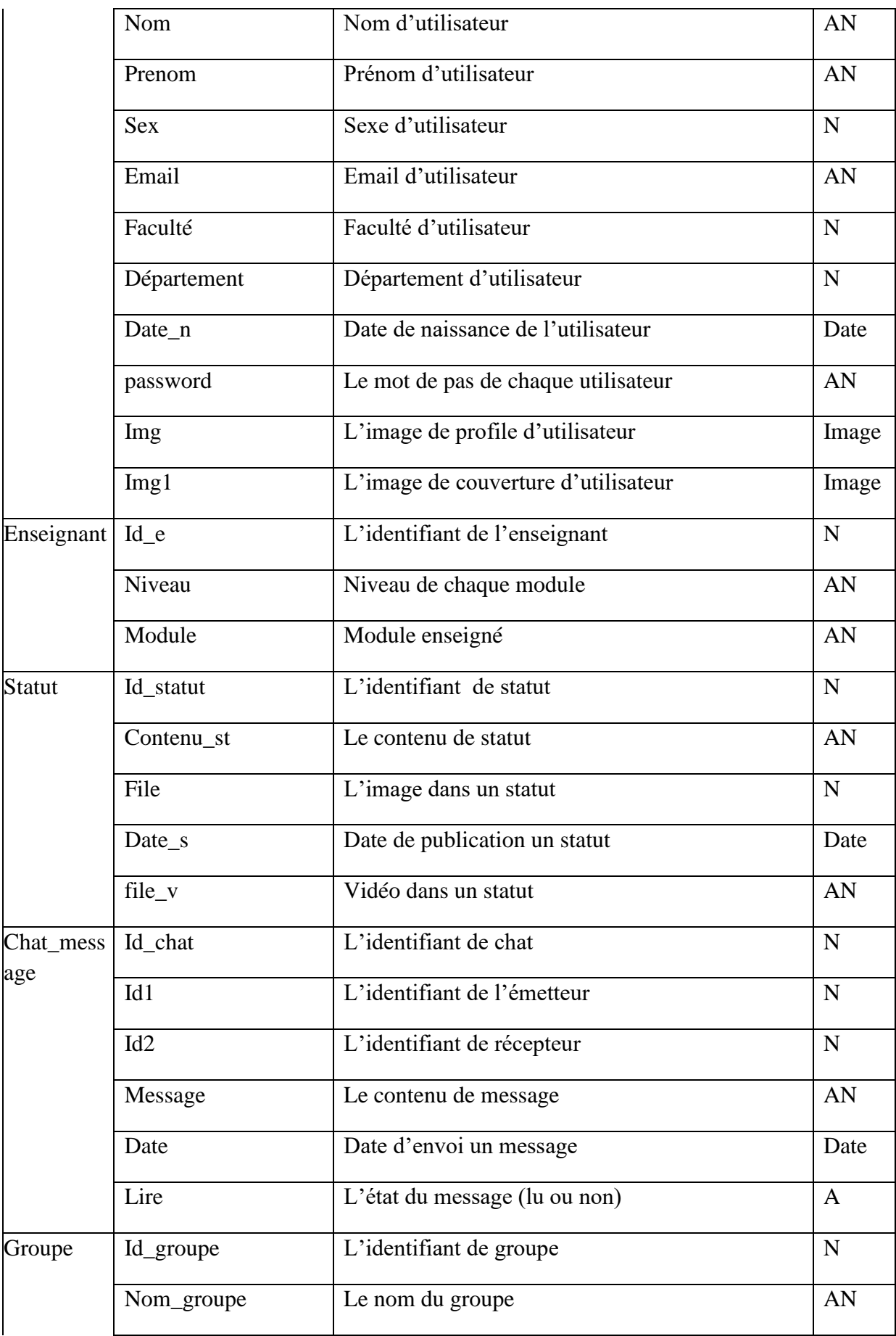

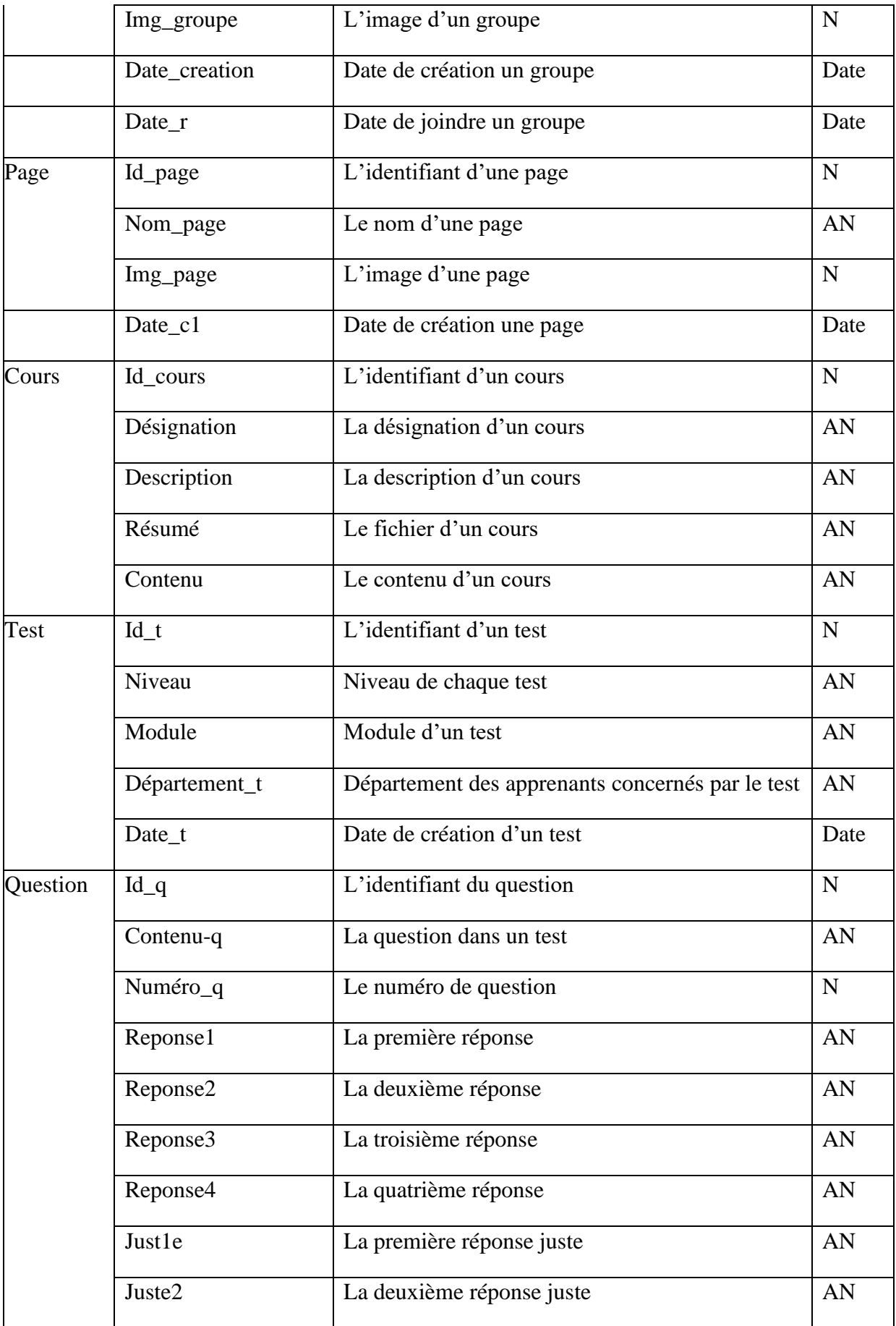

 $\begin{array}{|c|c|c|c|c|}\n\hline\n\text{38}\end{array}$ 

|                        | Juste <sub>3</sub> | La troisième réponse juste                                   | AN           |
|------------------------|--------------------|--------------------------------------------------------------|--------------|
|                        | Juste4             | La quatrième réponse juste                                   | AN           |
| Invitation             | Id_inv             | L'identifiant de l'invitation                                | $\mathbf N$  |
|                        | Id_emetteur        | L'identifiant de l'utilisateur qui envoie une<br>invitation  | $\mathbf N$  |
|                        | Id_recepteur       | L'identifiant de l'utilisateur qui reçoit une<br>invitation  | ${\bf N}$    |
|                        | Accepter           | L'état de l'invitation (accepter ou en attente)              | A            |
| Trace_qua<br>ntitative | $Id_qn$            | L'identifiant d'une trace qualitative                        | $\mathbf N$  |
|                        | Type               | Type de la trace qualitative                                 | A            |
|                        | Sous type          | Sous type de chaque trace                                    | $\mathbf{A}$ |
|                        | Date_tr_qn         | Date de la trace qualitative                                 | Date         |
|                        | Heure_tr_qn        | Heure de la trace qualitative                                | $\mathbf N$  |
| Trace_qual Id_ql       |                    | L'identifiant d'une trace quantitative                       | $\mathbf N$  |
| itative                | Type               | Type de la trace quantitative                                | $\mathbf{A}$ |
|                        | Sous type          | Sous type de chaque trace                                    | $\mathbf{A}$ |
|                        | Date_tr_ql         | Date de la trace quantitative                                | Date         |
|                        | Heure_tr_ql        | Heure de la trace quantitative                               | ${\bf N}$    |
|                        | Var_Y              | Note, la durée de connexion ou bien le nombre<br>de réaction | AN           |

<span id="page-42-0"></span>*Tableau 6: Dictionnaire de données.*

## <span id="page-43-0"></span>**4.2.Modèle conceptuel de données(MCD)**

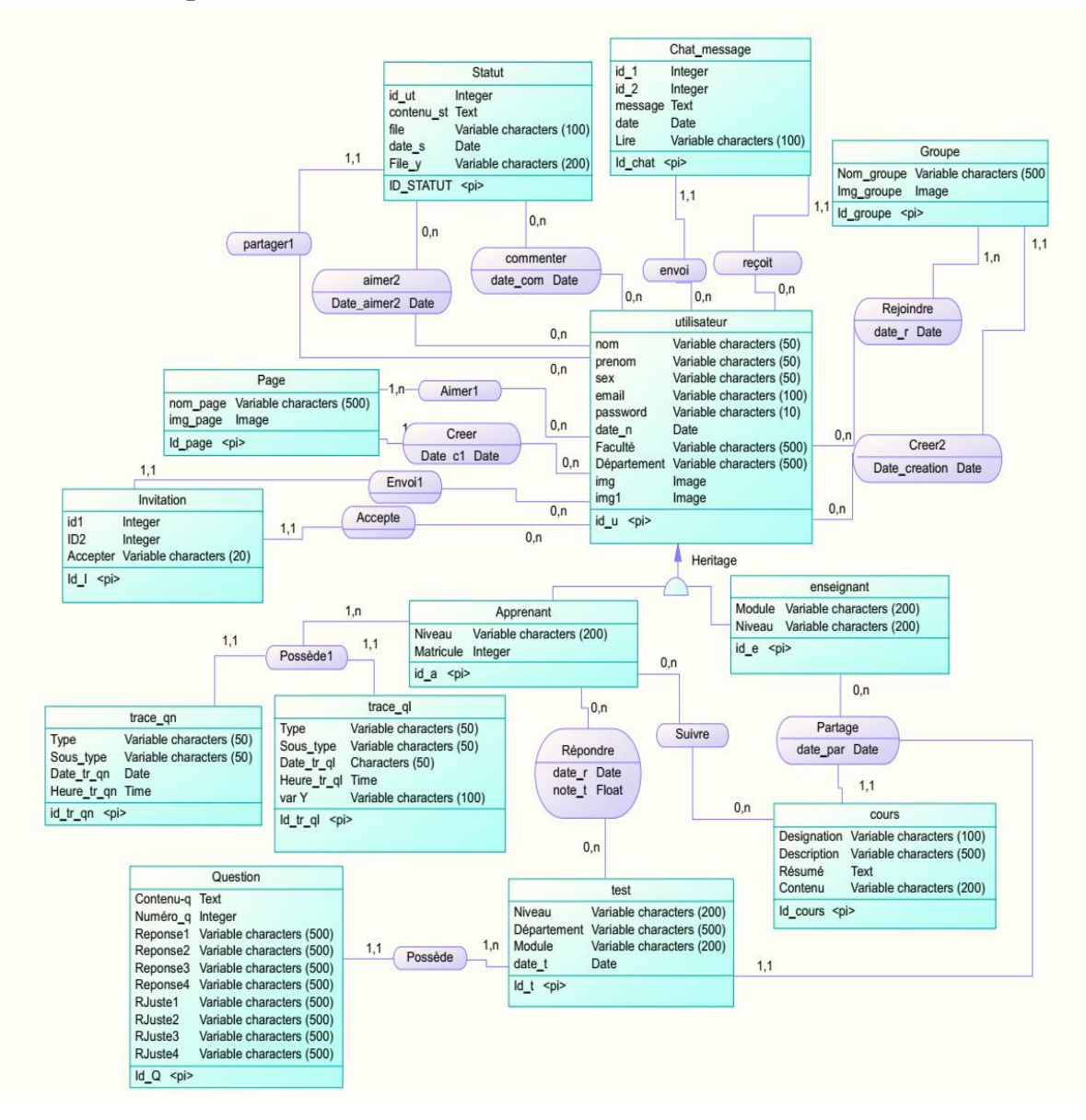

*Figure 3 : Modéle conceptuel de données.*

## <span id="page-43-2"></span><span id="page-43-1"></span>**4.3.Liste des entités**

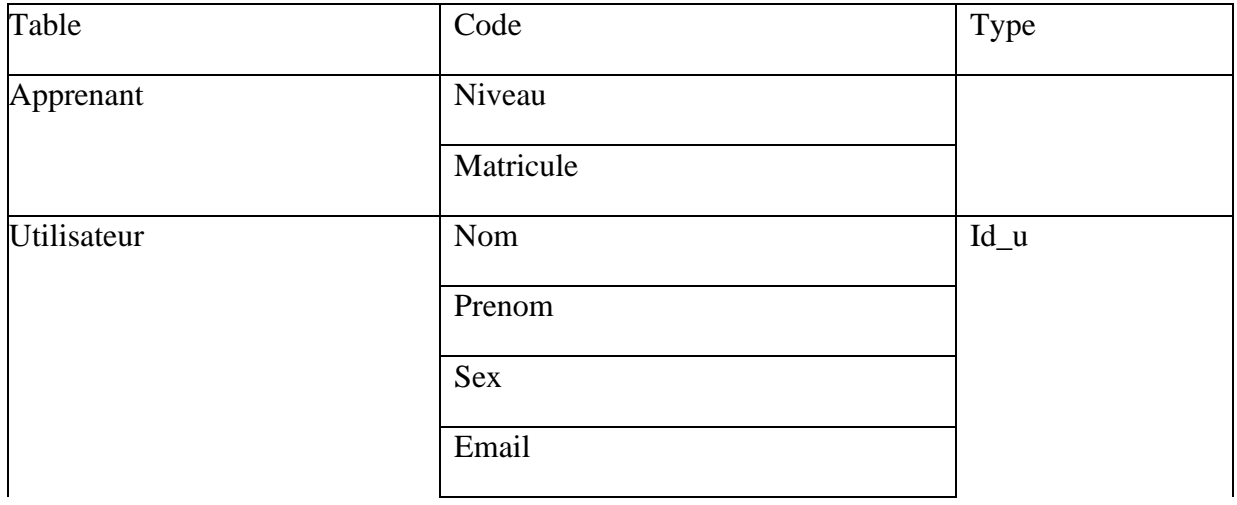

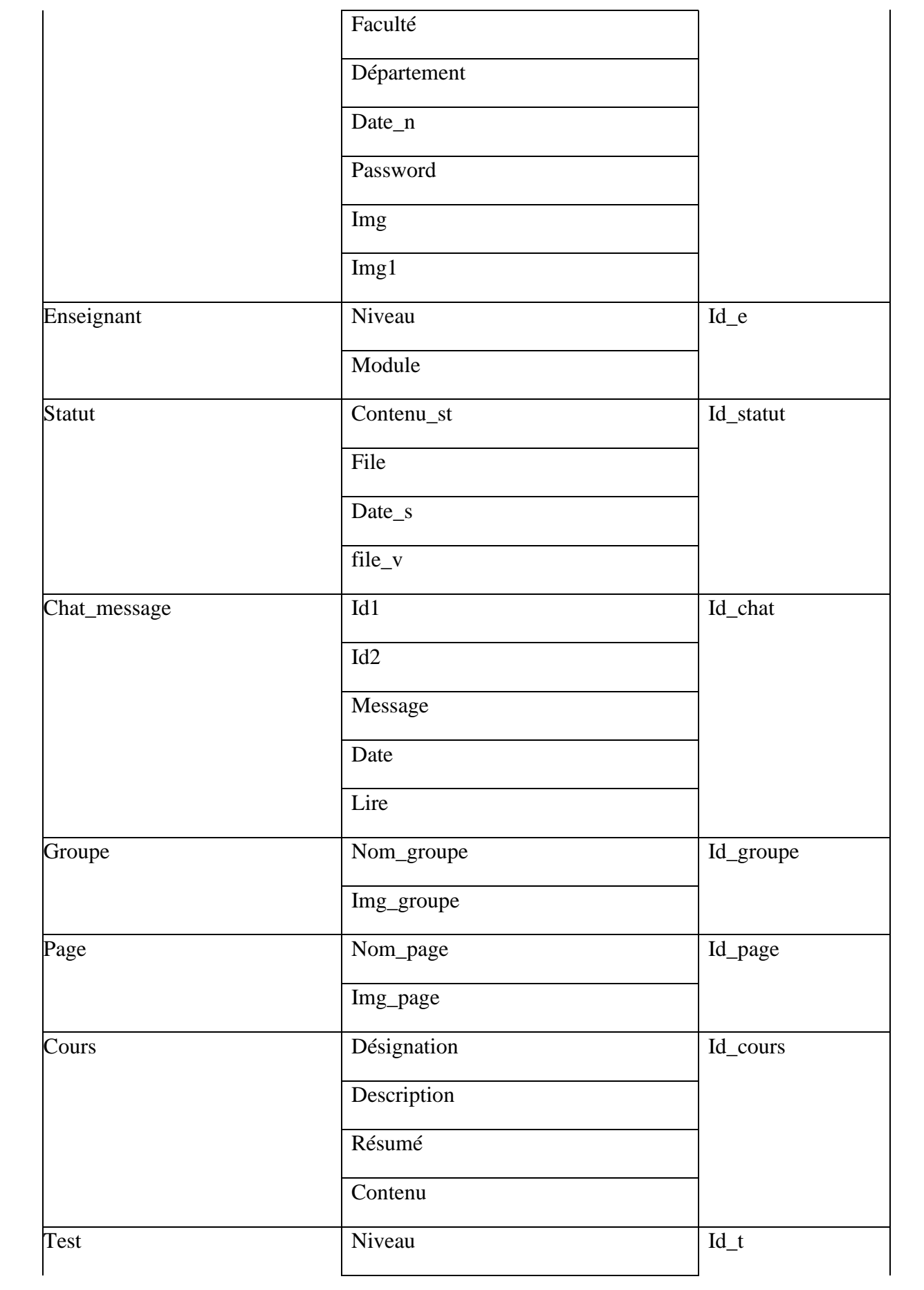

 $\left( \begin{array}{c} 41 \end{array} \right)$ 

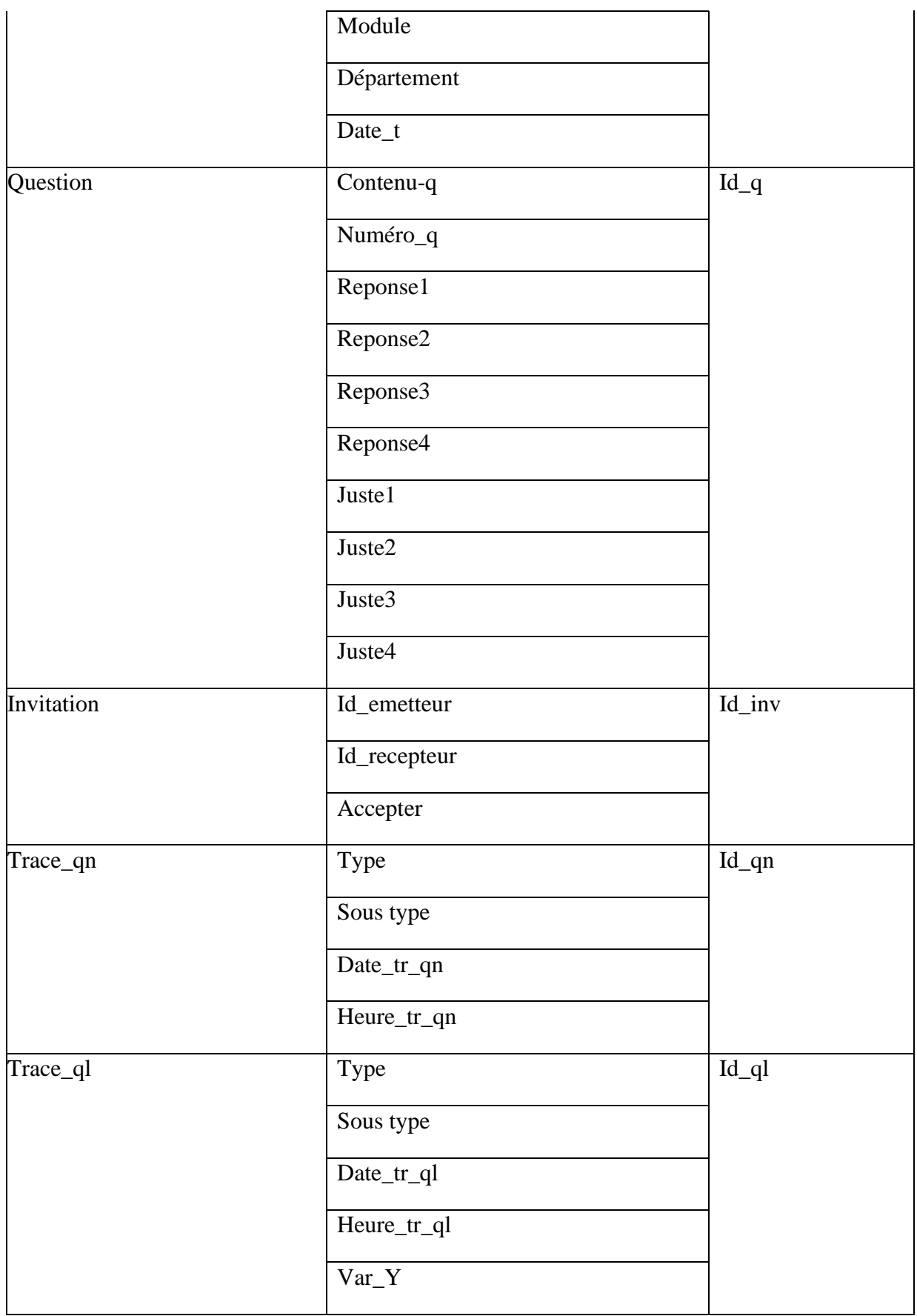

## <span id="page-45-0"></span>*Tableau 7: Liste des entités.*

 $42$ 

ſ

## <span id="page-46-0"></span>**4.4.Liste des relations**

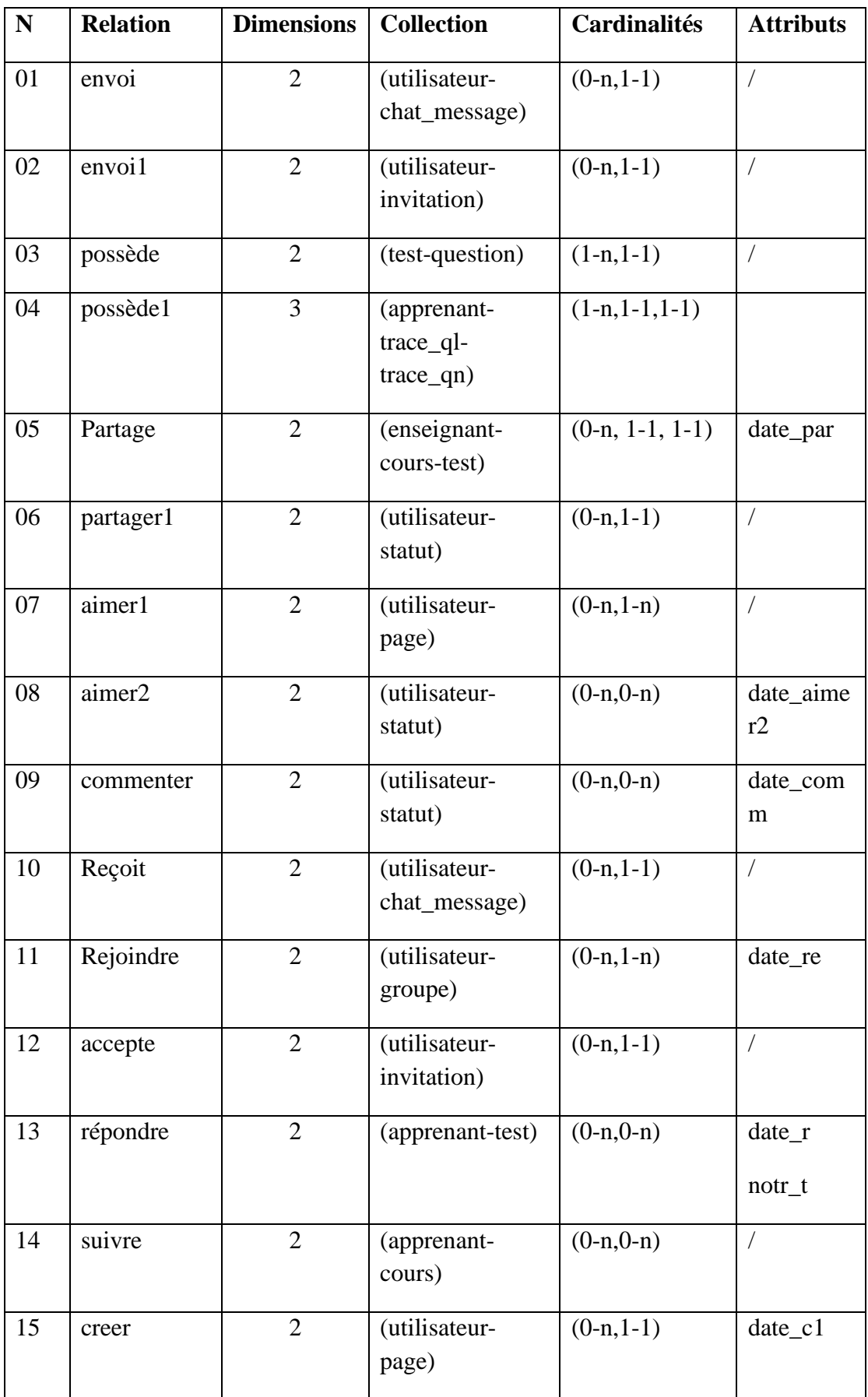

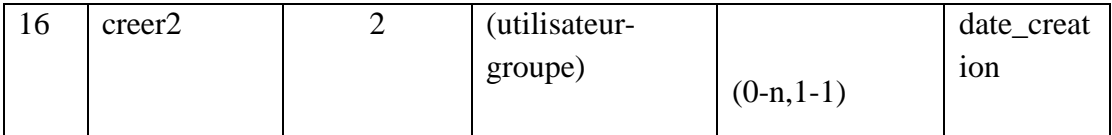

#### *Tableau 8 : Liste des relations.*

#### <span id="page-47-1"></span><span id="page-47-0"></span>**4.5.Modèle logique de données (MLD)**

- Utilisateur (id\_u, nom, prenom, sex, email, password, date\_n, faculté, Département,  $img, img1).$
- Apprenant (id\_a, Niveau, matricule).
- Enseignant (id\_e, Module, Niveau\_m).
- Statut (id\_statut, id\_ut, contenu\_st, file, Date\_s, File\_y #id\_u).
- Chat\_message (id\_chat, id1, id2, message, date, lire, #id\_u).
- Groupe (id groupe, nom groupe, img groupe, #id u).
- Page (id\_page, nom\_page, img\_page, #id\_u).
- Cours (id cours, désignation, description, résume, contenu, #id e).
- Test (id t, Niveau t, Departement t, module, date t, #id e).
- Question (id\_q, contenu\_q, numero\_q, reponse1, reponse2, reponse3, reponse4, juste1, juste2, juste3, juste4, #id\_t).
- Trace\_ql (id\_tr\_ql, type, sous\_type, Date\_tr\_ql, Heure\_tr\_ql, Var\_Y, #id\_u).
- Trace\_qn (id\_tr\_qn, type, sous\_type, Date\_tr\_qn, Heure\_tr\_qn, #id\_u).
- Invitation (id\_inv, id\_emetteur, id\_recepteur, Accepter, #id\_u).
- Rejoindre (date\_re, id\_groupe, id\_u).
- Répondre  $(\text{date}_r, \text{note}_t, \text{id}_a, \text{id}_t).$
- Aimer1 (id\_page, id\_u).
- Commenter (date\_comm, id\_u, id\_statut).
- Aimer2 (date\_aimer2, id\_u, is\_statut).
- Suivre (id a, id cours).

#### <span id="page-48-0"></span>**5. Conclusion**

Dans ce chapitre, nous avons présenté la conception de notre système. Le système offre des outils éducatifs, de partage, de communication. Ainsi, il offre un système adapté aux besoins des utilisateurs et des interprétations automatiques des traces d'apprentissage.

Dans le chapitre suivant, nous présentons l'implémentation de notre réseau social adaptatif.

# <span id="page-49-0"></span>Chapitre 4 : Implémentation et expérimentation du système

#### <span id="page-49-1"></span>**1. Introduction**

Dans ce chapitre, nous allons montrer l'implémentation de notre projet qui a concrétisé l'étape de la conception. Nous allons présenter les environnements de développement matériel et logiciel et les outils utilisés pour implémenter notre système.Nous avons commencé notre travail par la création de l'interface du système, puis nous avons créé la base de données. Enfin, nous avons passé à la phase de l'implémentation du code de notre système.

#### <span id="page-49-2"></span>**2. Environnement de développement**

La réalisation d'un système informatique a besoin de disposer des outils matériels et des outils logiciels comme le langage de programmation, et l'environnement de programmation.

#### <span id="page-49-3"></span>**2.1. Environnement matériel**

Notre environnement matériel est un pc de caractéristique suivant :

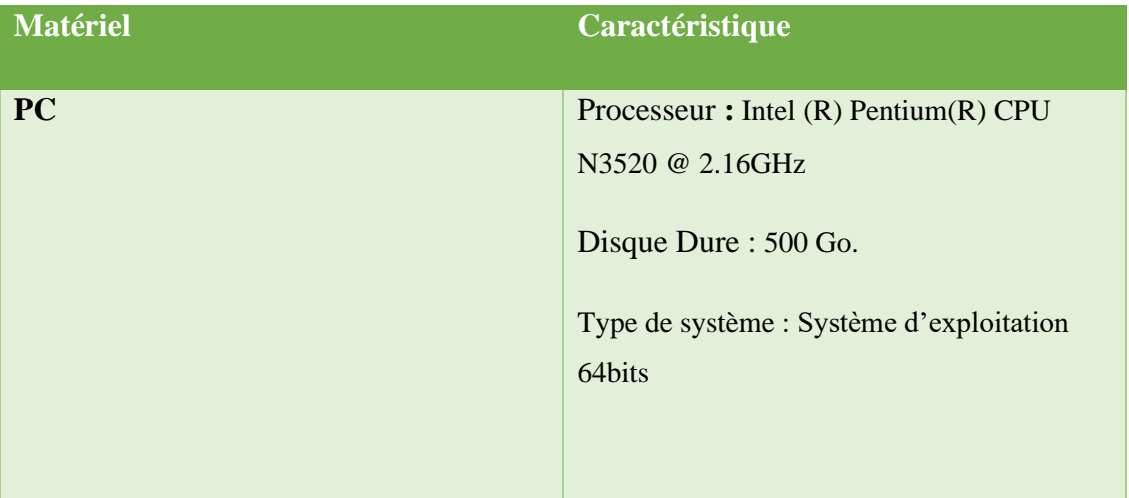

## *Tableau 9 : Caractéristiques du matériel.*

## <span id="page-49-6"></span><span id="page-49-4"></span>**2.2. Environnement logiciel**

## <span id="page-49-5"></span>**2.2.1. Easy PHP**

EasyPHP est un package WAMP, une plateforme de développement Web, servant à faire fonctionner localement (sans se connecter à un serveur externe) des scripts PHP. EasyPHP n'est pas en soi un logiciel, mais un environnement comprenant deux serveurs (un serveur web Apache et un serveur de bases de données MySQL), un interpréteur de script (PHP), ainsi qu'une administration SQL PhpMyAdmin [2].

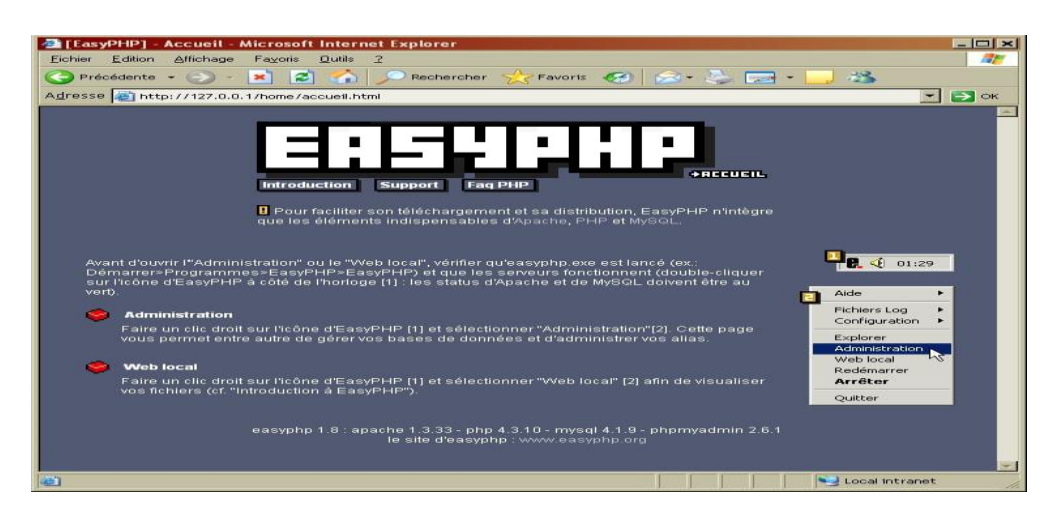

*Figure 4: L'interface de EasyPHP.*

## <span id="page-50-3"></span><span id="page-50-0"></span>**2.2.2. Visual Studio Code**

Visual Studio code est un éditeur de code multiplateforme édité par Microsoft. Cet outil destiné aux développeurs supporte de dizaines de langages de programmation comme le HTML, C++, PHP, Javascript, Markdown, CSS, etc. [3].

| $\mathbf{z}$  | File |                    |                                        |  | Edit Selection View Go Debug Terminal Help |          |                          |                                               | accuiel.php - pfe - Visual Studio Code              |                                                                                                    |              | $\Box$                                                                               | $\mathbb{\times}$                                 |
|---------------|------|--------------------|----------------------------------------|--|--------------------------------------------|----------|--------------------------|-----------------------------------------------|-----------------------------------------------------|----------------------------------------------------------------------------------------------------|--------------|--------------------------------------------------------------------------------------|---------------------------------------------------|
| G             |      | <b>EXPLORER</b>    |                                        |  |                                            |          | <b>M</b> accepterinv.php | <b>MR</b> accuiel.php ×                       | <b>M</b> header.php                                 | <b>M</b> side bar.php                                                                                                    | <b>RR</b> 8  | n<br>$\blacksquare$                                                                  |                                                   |
|               |      |                    | <b>4 OPEN EDITORS ELUNSAVED</b>        |  |                                            |          | <b>MT</b> accuiel.php    |                                               |                                                     |                                                                                                    |              |                                                                                      |                                                   |
|               |      |                    | <b>**</b> accepterinv.php              |  |                                            | 20       | php include   Find       |                                               | An Abl &                                            | No Results<br>$\leftarrow$ $\rightarrow$                                                                                                    | $=$ $\times$ | <b>SOUTHERN COMPANY</b>                                                              |                                                   |
| $\mathcal{L}$ |      |                    | <b>x m</b> accuiel.php                 |  |                                            | 21       |                          |                                               |                                                     | iv class="coi-ma-s" styie="margin-iert: ieeepx; top:-ie; background:                                                                                                    |              | <b>WEDNISDED</b>                                                                     |                                                   |
|               |      |                    | <b>**</b> header.php include           |  |                                            | 22       |                          |                                               |                                                     |                                                                                                    |              | <b>Biofaction</b>                                                                    |                                                   |
| ४             |      |                    | <b>**</b> side bar.php include         |  |                                            | 23       |                          |                                               |                                                     |                                                                                                    |              | <b>STORE CACINATI</b><br>Also sure and a series                                      |                                                   |
|               |      |                    | <b>**</b> affich_cour.php              |  |                                            | 24       | $<$ ?php                 |                                               |                                                     |                                                                                                    |              |                                                                                      |                                                   |
| ❀             |      |                    | $\bullet$ $\bullet$ $\bullet$ page.php |  |                                            | 25       |                          |                                               |                                                     | \$com_d = mysql_query("SELECT * FROM apprenant order by id_a limit 2"                                                                                                    |              | .<br>Praco a al contata del marco della<br><b>CONTRACTOR</b> CONTRACTOR              |                                                   |
|               |      | $-$ PFE            |                                        |  |                                            | 26       |                          |                                               |                                                     |                                                                                                    |              | <b>SOURCESTER</b><br><b>Destaurant manus</b>                                         |                                                   |
| □             |      |                    | <b>We</b> style.php                    |  |                                            | 27       |                          | while (\$row9 = mysql_fetch_array(\$com_d)) { |                                                     |                                                                                                    |              |                                                                                      |                                                   |
|               |      |                    | <b>MP</b> style2.php                   |  |                                            | 28<br>29 |                          | \$idd-\$row9['id a'];                         |                                                     | \$apprens = mysql query("SELECT * FROM invitation where (id recepte)                                                                                                    |              | <b>STREAM COLL</b>                                                                   |                                                   |
|               |      | $b$ is             |                                        |  |                                            | 30       |                          | $$row74 = mysal fetch array ($apprens$);$     |                                                     |                                                                                                    |              | <b>WONFIGHT BILLION</b>                                                              |                                                   |
|               |      | $b$ lib            |                                        |  |                                            | 31       |                          | $$n-$$row9$ ['nom a'];                        |                                                     |                                                                                                    |              | <b>Count conversions</b> comes<br>向けの設計に進出された。                                       |                                                   |
|               |      | <b>b</b> vendor    |                                        |  |                                            | 32       |                          | \$pn=\$row9['prenom_a'];                      |                                                     |                                                                                                    |              | <b>KANADIA</b>                                                                       |                                                   |
|               |      |                    | <b>MT</b> accepterinv.php              |  |                                            | 33       |                          |                                               | if $(Srown 74['id inv'] == '': 88$ sidd <> sid a) { |                                                                                                    |              | <b>CONTRACTOR</b>                                                                    |                                                   |
|               |      |                    | <b>M</b> accuiel.php                   |  |                                            | 34       |                          |                                               |                                                     |                                                                                                    |              |                                                                                      | <b>The Company</b>                                |
|               |      |                    | <b>M</b> add member.php                |  |                                            | 35       | 25                       |                                               |                                                     |                                                                                                    |              |                                                                                      |                                                   |
|               |      |                    | <b>MP</b> affich cour.php              |  |                                            | 36<br>37 |                          |                                               |                                                     | <div #5a7391;="" 12px;<="" 20px;="" 20px;"="" 30px;="" class="sidebar" color:="" font-size:="" margin-left:="" margin-top:="" src="img/pro&lt;/th&gt;&lt;th&gt;&lt;/th&gt;&lt;th&gt;&lt;b&gt;BRANCHER&lt;/b&gt;&lt;/th&gt;&lt;th&gt;Call the set of the annual&lt;/th&gt;&lt;/tr&gt;&lt;tr&gt;&lt;th&gt;&lt;/th&gt;&lt;th&gt;&lt;/th&gt;&lt;th&gt;&lt;/th&gt;&lt;th&gt;&lt;b&gt;MT&lt;/b&gt; affich trace.php&lt;/th&gt;&lt;th&gt;&lt;/th&gt;&lt;th&gt;&lt;/th&gt;&lt;th&gt;38&lt;/th&gt;&lt;th&gt;&lt;/th&gt;&lt;th&gt;&lt;/th&gt;&lt;th&gt;&lt;/th&gt;&lt;th&gt;&lt;a style=" style="background: #dedede: margin-top:10:&lt;br&gt;&lt;img style=" th=""><th></th><th><b>RADIO ARTISTIC COMPANY</b></th><th></th></div> |              | <b>RADIO ARTISTIC COMPANY</b>                                                        |                                                   |
|               |      |                    | <b>MP</b> ajoute_cour.php              |  |                                            | 39       |                          |                                               |                                                     | href="profile2.php?id= php echo \$row9['id a']: ? "> php echo</th <th></th> <th>Reserved</th> <th></th>                                                                                                    |              | Reserved                                                                             |                                                   |
|               |      |                    | <b>MT</b> ajoute groupe.php            |  |                                            | 40       | $\epsilon$ /a>           |                                               |                                                     |                                                                                                    |              | <b>CAP ALL BACK ARE STOLEN AND</b><br><b>MARINE AND STATE OF THE ANNUAL PROPERTY</b> |                                                   |
|               |      |                    | <b>M</b> ajoute page.php               |  |                                            | 41       | <br>                     |                                               |                                                     |                                                                                                    |              | <b>ACCORD FILM COMPANY</b>                                                           |                                                   |
|               |      | <b>MT</b> auth.php |                                        |  |                                            | 42       |                          |                                               |                                                     | <a class='btn btn-info btn-xs' style="margin-left: 80px;font-size</th> <th></th> <th></th> <th><b>MARINEZIA</b></th>                                                                                                    |              |                                                                                      | <b>MARINEZIA</b>                                  |
|               |      | <b>M</b> chat.php  |                                        |  |                                            | 43       |                          | Consulter Profile                             |                                                     |                                                                                                    |              |                                                                                      |                                                   |
|               |      |                    | <b>MT</b> commente3.php                |  |                                            | 44<br>45 | $\langle$ /br>           |                                               |                                                     |                                                                                                    |              | <b>WWW.Marrior</b>                                                                   | <b><i>CASH AIR BAR</i></b>                        |
|               |      |                    | () composer - Copie.json               |  |                                            | 46       |                          |                                               |                                                     |                                                                                                    |              |                                                                                      | <b>NAME AND POST OFFICE ADDRESS</b>               |
|               |      |                    | () composer.json                       |  |                                            | 47       |                          |                                               |                                                     |                                                                                                    |              |                                                                                      | <b>ICIONAGESS</b><br>Simpson and survey           |
|               |      |                    | () composer.lock                       |  |                                            | 48       | $\leq$ /div>             |                                               |                                                     |                                                                                                    |              |                                                                                      | <b>PEACE AT MEASUREMENT</b><br><b>What werens</b> |
|               |      |                    |                                        |  |                                            | $\sim$   | <b>SALE</b>              |                                               |                                                     |                                                                                                    |              | <b>SAN PERSONAL PROPERTY AND INCOME.</b>                                             |                                                   |

*Figure 5: L'interface de Visual Studio Code.*

## <span id="page-50-4"></span><span id="page-50-1"></span>**2.2.3. PHP (Personnel Home Page) :**

Est un langage de programmation libre principalement utilisé pour produire des pages Web dynamiques via un serveur HTTP [4].

## <span id="page-50-2"></span>**2.2.4. HTML**

HTML est un langage informatique. Ce langage est utilisé pour créer des pages web. L'acronyme signifie HyperText Markup Language, ce qui signifie en français "langage de balisage d'hypertexte". Cette signification porte bien son nom puisqu'effectivement ce langage permet de réaliser de l'hypertexte à base d'une structure de balisage [5].

#### <span id="page-51-0"></span>**2.2.5. Javascript**

Le JavaScript est un langage informatique utilisé sur les pages web. Ce langage à la particularité de s'activer sur le poste client, en d'autres mots c'est votre ordinateur qui va recevoir le code et qui devra l'exécuter. C'est en opposition à d'autres langages qui sont activé côté serveur. L'exécution du code est effectuée par votre navigateur internet tel que Firefox ou Internet Explorer [6].

## <span id="page-51-1"></span>**2.2.6. jQuery**

jQuery est une bibliothèque JavaScript rapide, petite et riche en fonctionnalités. Il simplifie considérablement la navigation et la manipulation de documents HTML, la gestion d'événements, l'animation et Ajax grâce à une API simple à utiliser qui fonctionne sur une multitude de navigateurs. Avec une combinaison de polyvalence et d'extensibilité, jQuery a changé la façon dont des millions de personnes écrivent JavaScript[7].

#### <span id="page-51-2"></span>*2.2.7.* **CSS** *(Cascading Style Sheets)*

Le CSS est un langage informatique utilisé sur l'internet pour mettre en forme les fichiers HTML ou XML. Ainsi, les feuilles de style, aussi appelé les fichiers CSS, comprennent du code qui permet de gérer le design d'une page en HTML[8].

#### <span id="page-51-3"></span>**3. Présentation du système**

Dans cette partie, nous allons donner une description des différentes interfaces et fonctionnalités de notre système.

La figure suivante présente l'interface principale de système.

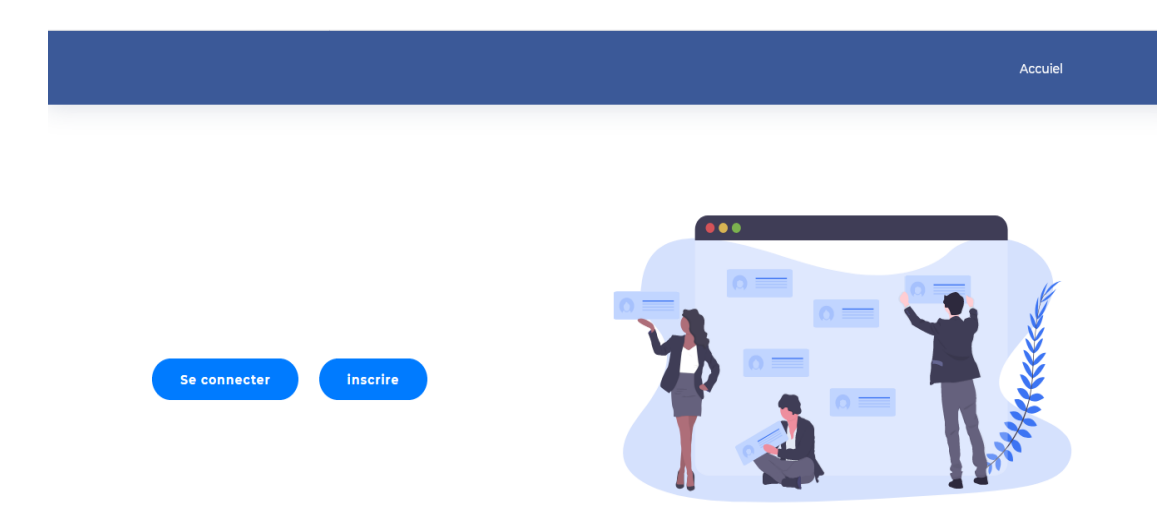

*Figure 6: Interface principale du système*

## <span id="page-52-2"></span><span id="page-52-0"></span>**3.1.Inscription**

Les utilisateurs peuvent être s'inscrire à notre système, pour avoir leurs propres comptes.

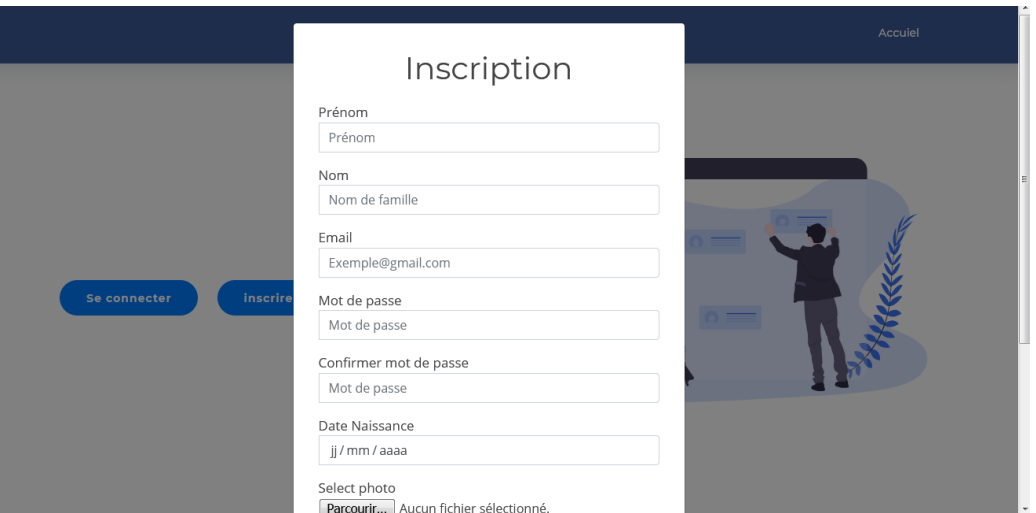

*Figure 7: Inscription au système*

## <span id="page-52-3"></span><span id="page-52-1"></span>**3.2.Connexion au système**

Après avoir connecté au système, les actualités des utilisateurs et leurs amis sont affichées en fil tout en respectant la date et l'heure de chacune. La figure 9 présente les actualités, la figure 10 présente les informations personnelles de l'utilisateur.

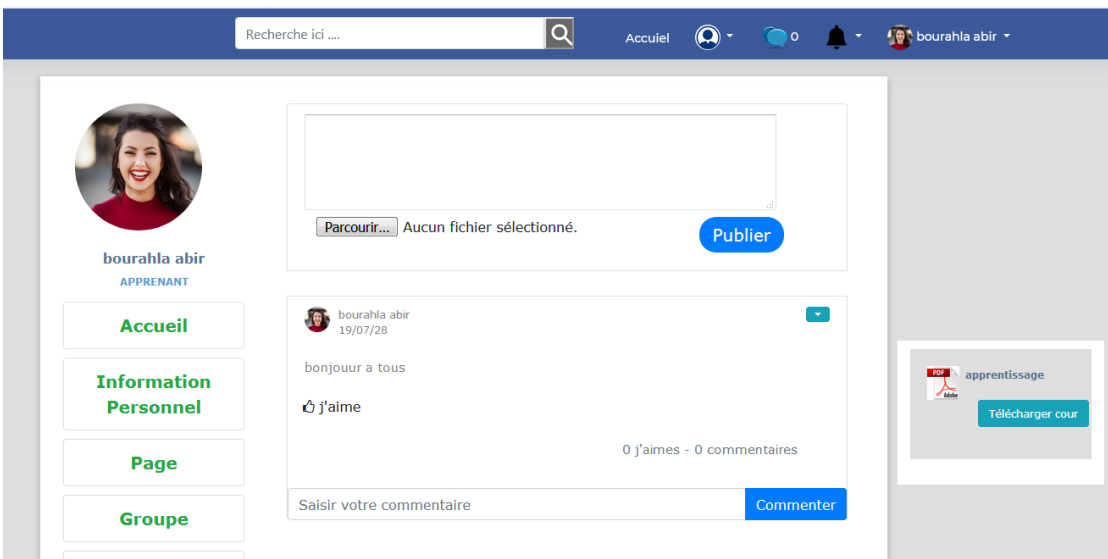

*Figure 8: Les actualités.*

<span id="page-53-1"></span>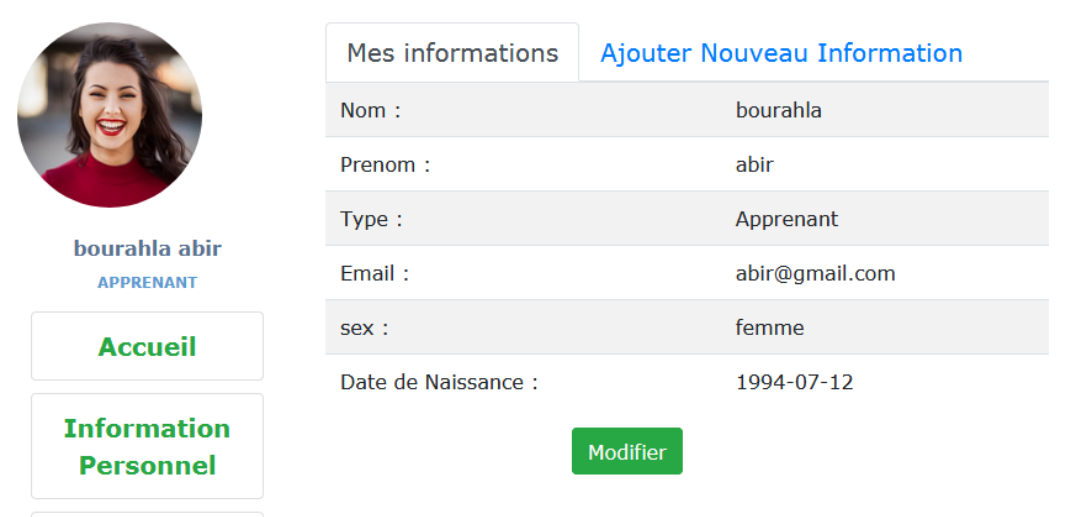

*Figure 9 : Les informations personnelles d'un utilisateur.*

## <span id="page-53-2"></span><span id="page-53-0"></span>**3.3.La recherche**

L'interface de recherche permet aux utilisateurs de rechercher d'autres utilisateurs et aussi de rechercher des ressources. La figure 11 présente la recherche des utilisateurs, la figure 12 présente la recherche des pages et des groupes.

| Recherche ici |      |        | Accuiel    |  |         |                           | $\bigcirc$ $\bullet$ $\bullet$ $\bullet$ $\bullet$ $\bullet$ $\bullet$ $\bullet$ bourahla abir $\bullet$ |  |
|---------------|------|--------|------------|--|---------|---------------------------|----------------------------------------------------------------------------------------------------|--|
|               | chaa | fadila | Enseignant |  | Ajouter | ⊩≁<br>Consulter le profil |                                                                                                    |  |
| ir            |      |        |            |  |         |                           |                                                                                                    |  |

*Figure 10 : Recherche des utilisateurs.*

<span id="page-54-1"></span>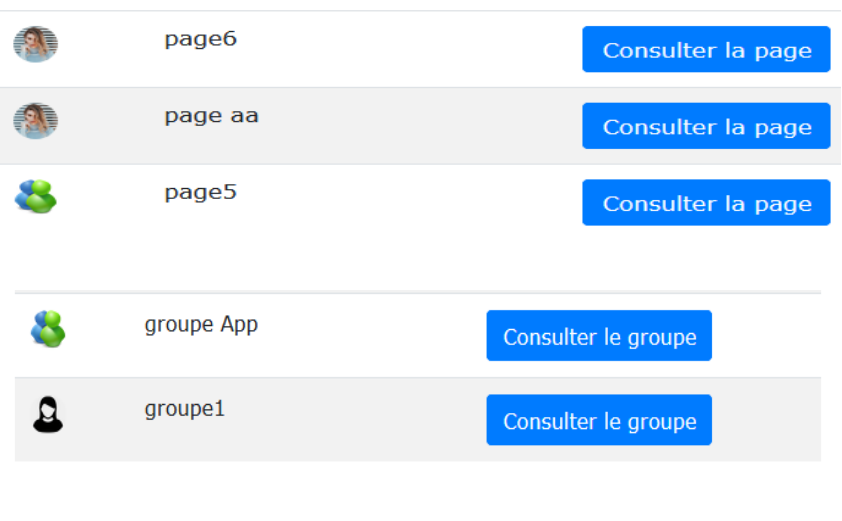

*Figure 11 : Recherche des pages et groupes.*

## <span id="page-54-2"></span>**3.4.Messagerie électronique**

<span id="page-54-0"></span>Les amis peuvent communiquer entre eux, à travers un outil de communication (messagerie électronique) comme il est présenté dans la figure suivante.

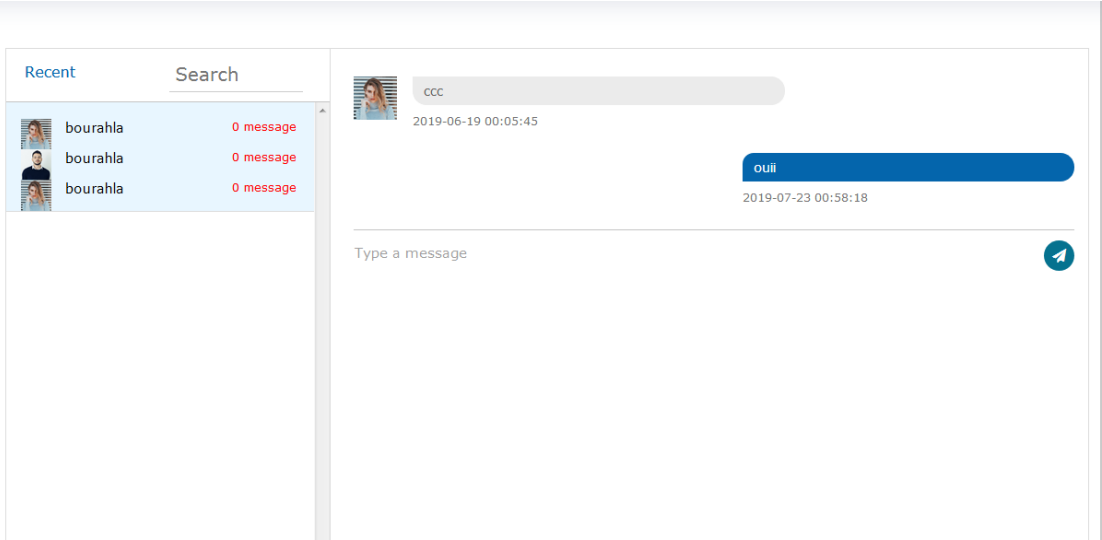

*Figure 12: La messagerie électronique.*

## <span id="page-55-1"></span>**3.5.Groupe(s) et page(s)**

<span id="page-55-0"></span>Notre système offre à leurs utilisateurs de créer des groupe ou pages, rejoindre un groupe, inviter des amis pour rejoindre un groupe, et d'aimer des pages.

La figure 14 présente la création des groupes, et la figure 15 présente les groupes de chaque utilisateur.La figure 16 présente la création des pages, les pages de chaque utilisateur, et les invitations reçues pour aimer des pages.

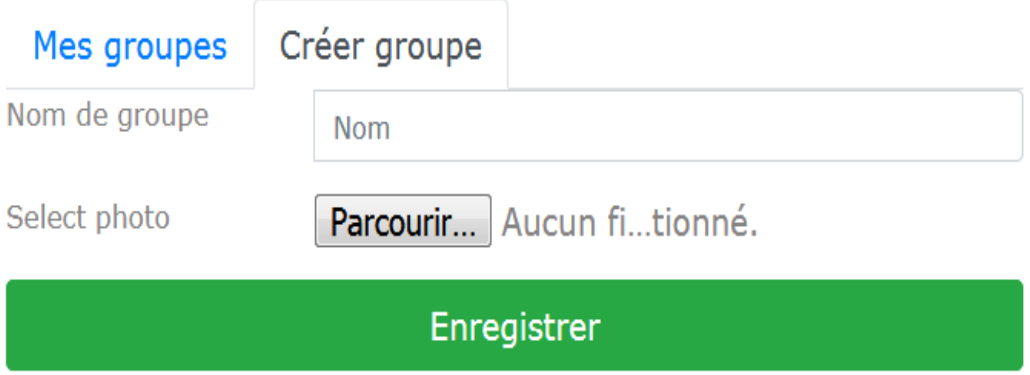

<span id="page-55-2"></span>*Figure 13: La création des groupes.*

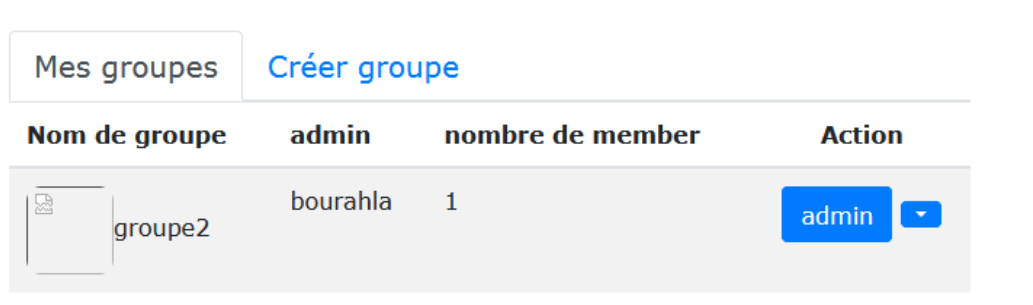

*Figure 14: Les groupes de chaque utilisateur*

<span id="page-56-1"></span>

| Mes pages      | Mes invitations |               | Créer page       |                        |
|----------------|-----------------|---------------|------------------|------------------------|
| Nom de page    | admin           |               | nombre de membre | <b>Action</b>          |
| $\Omega$ pagec | <b>bourabla</b> | $\mathcal{L}$ |                  | <b>Admin</b><br>$\sim$ |
| pagemmm        | bourahla        | 1             |                  | <b>Admin</b><br>$\sim$ |

## *Figure 15 : Les pages*

#### <span id="page-56-2"></span><span id="page-56-0"></span>**3.6.Test**

Chaque apprenant passe leur test proposé par leur enseignant comme il est présenté dans la figure 17, et chaque enseignant peut ajouter plusieurs tests comme il est présenté dans la figure 18. La note est donnée automatiquement par le système.

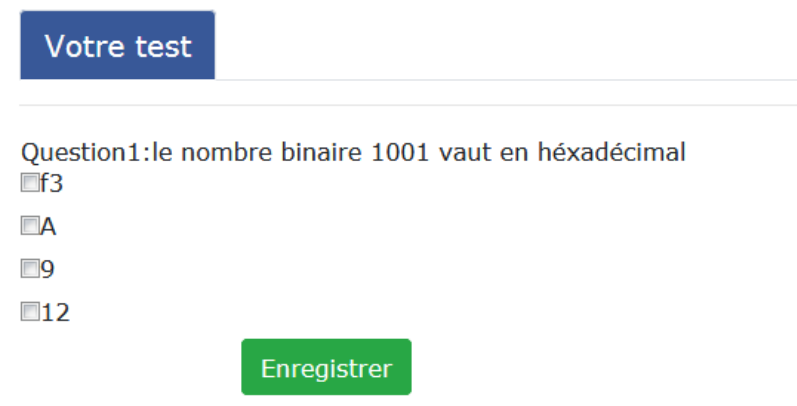

<span id="page-56-3"></span>*Figure 16 : Test coté l'apprenant.*

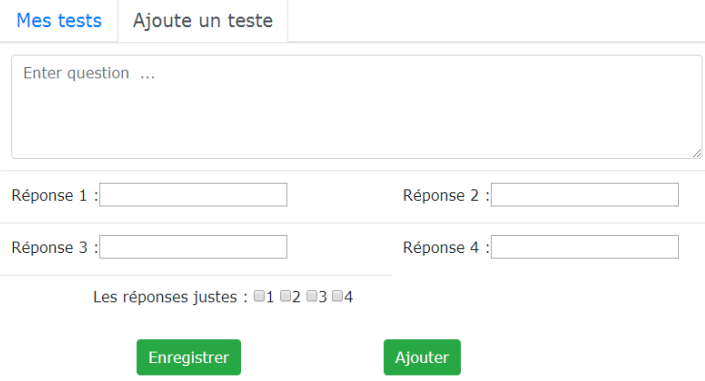

*Figure 17 : Ajout d'un test par l'enseignant.*

## <span id="page-57-1"></span><span id="page-57-0"></span>**3.7.Visualisation des traces**

La visualisation des traces est offerte en deux parties : visualisation des traces qualitatives, et visualisation des traces quantitatives (Voir figure 19 et 20).

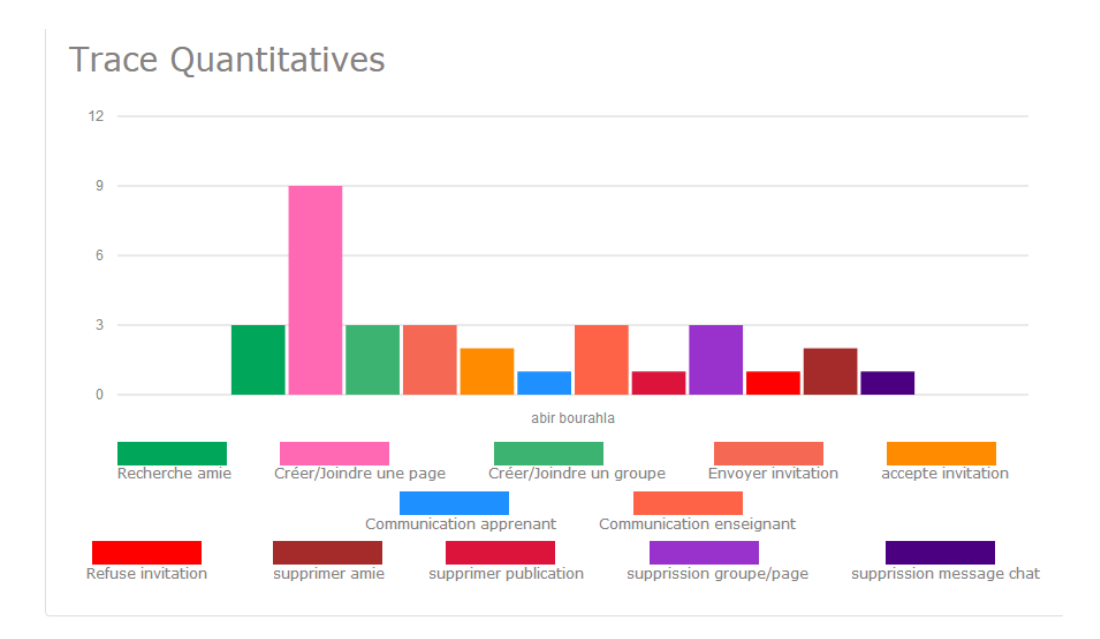

<span id="page-57-2"></span>*Figure 18 : Visualisation des traces quantitatives.*

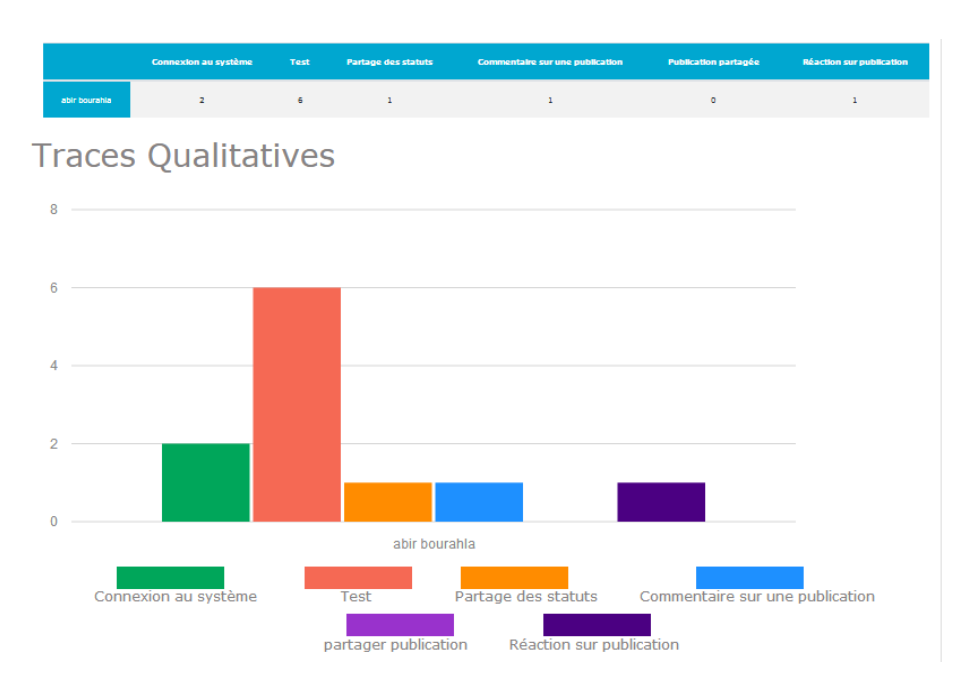

*Figure 19 : Visualisation des traces qualitatives.*

## <span id="page-58-2"></span>**3.8.Recommandation des bons collaborateurs et des ressources**

<span id="page-58-0"></span>La figure suivante présente la recommandation offerte par l'approche d'adaptation basé sur la technique des abeilles.

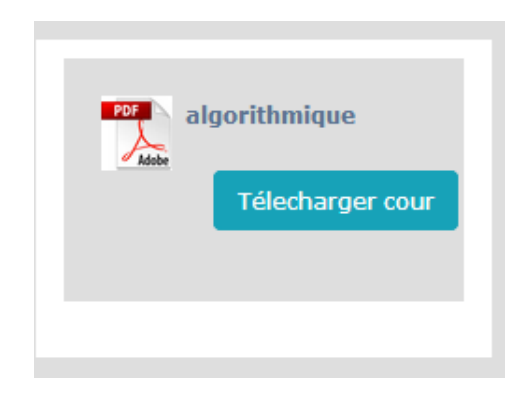

*Figure 20 : Recommandation des ressources.*

## <span id="page-58-3"></span><span id="page-58-1"></span>**3.9.Interprétation des traces**

La figure suivante présente une interprétation automatique des traces d'apprentissage dans un réseau social adaptatif.

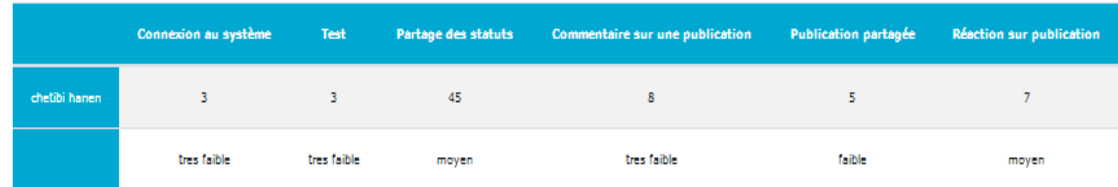

Les traces Continues

|                      | <b>Recherche</b><br>amie | Créer/Joindre une<br>page | Créer/Joindre un<br>groupe | <b>Envoyer</b><br><i>invitation</i> | accepte<br><i>invitation</i> |                         | <b>Communication</b><br>enseignant |  |  |  |
|----------------------|--------------------------|---------------------------|----------------------------|-------------------------------------|------------------------------|-------------------------|------------------------------------|--|--|--|
|                      | 5                        | 46                        | 17                         | 11                                  | $\overline{2}$<br>8          |                         | $\circ$                            |  |  |  |
| chetibi<br>hanen     | tres faible<br>fort      |                           | moyen                      | faible                              | faible                       | moyen                   | tres faible                        |  |  |  |
| Les traces déscretes |                          |                           |                            |                                     |                              |                         |                                    |  |  |  |
|                      |                          | <b>Refuse invitation</b>  | supprimer amie             | supprimer publication               |                              | supprission groupe/page | supprission message chat           |  |  |  |
| chetibi hanen        |                          | 1                         | $\mathbf 0$                | $\overline{2}$                      |                              | $\overline{2}$          | $\mathbf{1}$                       |  |  |  |
| chetibi hanen        |                          | faible                    | tres faible                | faible                              |                              | fort                    | faible                             |  |  |  |

*Figure 21 : Interface d'interprétation des traces.*

## <span id="page-59-2"></span><span id="page-59-0"></span>**4. Conclusion**

<span id="page-59-1"></span>Dans ce chapitre, nous avons présenté notre système réalisé qui est un système d'interprétation automatique des traces sur un réseau social éducatif, avec les différentes interfaces accessibles et leurs fonctionnalités offertes.

# **Conclusion générale**

Ces dernières années l'utilisation des réseaux sociaux a beaucoup évolué et s'est diversifié. Ils ont utilisé dans plusieurs domaines tel que : le commerce, la médecine, la communication, l'enseignement, etc. Ces plateformes sociales offrant toujours plus de nouvelles fonctionnalités.

Les réseaux sociaux peuvent être utilisés à des fins éducatives et avoir un impact positif sur les apprenants, nous citons quelques avantages :

- $\checkmark$  Améliorer la relation classique entre les apprenants et les enseignants.
- $\checkmark$  Améliorer l'apprentissage des apprenants et soutenir leurs activités.
- $\checkmark$  Faciliter le processus de communication entre les apprenants et les enseignants
- ✓ Permettre aux communautés de se former rapidement et de communiquer efficacement.

Notre travail a pour objectif de concevoir un environnement adaptatif basé sur les traces des apprenants et de fournir une interprétation automatique de ces dernières afin d'améliorer le comportement des apprenants.

Comme perspectives, nous envisageons :

- ✓ Proposer une méthode d'interprétation générique,
- $\checkmark$  D'utiliser d'autres types de traces d'apprentissage.

## <span id="page-61-0"></span>**Bibliographie**

## **Webographie**

- **[1]** <https://dumas.ccsd.cnrs.fr/dumas-01469812/document>
- [2]<http://www.standard-du-web.com/easyphp.php>
- [3]<https://www.01net.com/telecharger/windows/Programmation/creation/fiches/130819.html>
- [4]<http://projet.eu.org/pedago/sin/tutos/easyphp.pdf>
- [5] <http://glossaire.infowebmaster.fr/html/>
- [6]<http://glossaire.infowebmaster.fr/javascript/>
- [7]<https://api.jquery.com/>
- [8]<http://glossaire.infowebmaster.fr/css/>

## **Bibliographie**

Ahmed, H., et Glasgow, J. (2012). Swarm intelligence: concepts, models and applications. School Of Computing*,* QueensUniversityTechnicalReport.

Anders, A. D. (2018). Networked learning with professionals boosts students' self-efficacy for social networking and professional development. Computers & Education, 127, 13-29.

Boyd, D. M., & Ellison, N. B. (2007). Social network sites: Definition, history, and scholarship. Journal of computer-mediated Communication, 13(1), 210-230.

Brady, K. P., Holcomb, L. B., & Smith, B. V. (2010). The use of alternative social networking sites in higher educational settings: A case study of the e-learning benefits of Ning in education. Journal of interactive online learning, 9(2).

BEHAZ, Amel. Environnement Numérique de Travail de type Hypermédia Adaptatif Dynamique. 2012. Thèse de doctorat. Université de Batna 2.

Bhagwat, S., & Goutam, A. (2013). Development of social networking sites and their role in business with special reference to Facebook. Journal of Business and Management, 6(5), 15- 28.

Bicen, H., Sadıkoglu, S., & Sadıkoglu, G. (2015). The impact of social networks on undergraduate students learning foreign language. Procedia-Social and Behavioral Sciences, 186, 1045-1049.

Badri, M., Al Nuaimi, A., Guang, Y., & Al Rashedi, A. (2017). School performance, social networking effects, and learning of school children: Evidence of reciprocal relationships in Abu Dhabi. Telematics and Informatics, 34(8), 1433-1444.

Chohra, C., & Halimi, K. (2013). Outil d'analyse des réseaux sociaux à base de Web Sémantique pour les environnements d'apprentissage. Mémoire de Master, Université 8 Mai 45 Guelma, Algérie.

DURAK, Gürhan, CANKAYA, Serkan, YUNKUL, Eyup, et al. THE EFFECTS OF A SOCIAL LEARNING NETWORK ON STUDENTS'PERFORMANCES AND ATTITUDES. European Journal of Education Studies, 2017.

Ergün, E., & Usluel, Y. K. (2016). An Analysis of Density and Degree-Centrality According to the Social Networking Structure Formed in an Online Learning Environment. Journal of Educational Technology & Society, 19(4).

Forsé, M. (2008). Définir et analyser les réseaux sociaux. Informations sociales, (3), 10-19.

FARAH, Joseph. Enjeux et défis de la contribution des réseaux sociaux numériques à une transmission réussie: le cas de l'Eglise catholique. 2014. Thèse de doctorat. Reims.

Gabriela, M., Loredana, N., & Alina, T. F. (2012).Bio-Inspired E-Learning Systems–A Simulation Case: English Language Teaching. Methodologies*,* Tools and New Developments for E-Learning. Tech.

Höök, K. (1998). Evaluating the utility and usability of an adaptive hypermedia system. Knowledge*-*BasedSystems, 10(5), 311-319.)

Idris, N., Yusof, N., & Saad, P. (2009). Adaptive course sequencing for personalization of learning path using neural network. Int. J. Advance. Soft Comput. Appl, 1(1), 49-61.

Işık, F. (2013). Comparison of the use of social network in education between North and South Cyprus. *Procedia-Social and Behavioral Sciences*, *103*, 210-219.

Kinane Daouadji, A. (2012). Contrôle d'accès des utilisateurs aux réseaux sociaux. Mémoire de Magister. Université Mohamed Boudiaf des sciences et de la technologie d'Oran, Algérie.

Kamal Z. (2016). Les réseaux sociaux, avantages et inconvénients.

Lin, Y. T., Lin, Y. C., Huang, Y. M., & Cheng, S. C. (2013). A Wiki-based Teaching Material Development Environment with Enhanced Particle Swarm Optimization. Journal of Educational Technology & Society, 16(2).

Mahnane, L. (2017). Recommending Learning Activities in Social Network Using Data Mining Algorithms. *Journal of Educational Technology & Society*, *20*(4), 11-23.

Phobun, P., &Vicheanpanya, J. (2010). Adaptive intelligent tutoring systems for e-learning systems. Procedia-Social and Behavioral Sciences, 2(2), 4064-4069.)

Piwek, L., & Joinson, A. (2015). "What do they snapchat about?" Patterns of use in timelimited instant messaging service. Computers in Human Behavior, 54, 358-367.

Philippon L. (2016). Cours Inter-entreprises, Les avantages et dangers des réseaux sociaux.

Romain Rissoan : Les réseaux sociaux : Facebook, Twitter, Linkedln, Viadeo, Google+ : comprendre et maîtriser ces nouveaux outils de communication. Editions ENI, 2011.

Ricoy, M. C., & Feliz, T. (2016). Twitter as a learning community in higher education. Journal of Educational Technology & Society, 19(1), 237-248.

Rana, K et Abbas, A.(2016)[.International Journal of Intelligent Information Systems](http://www.sciencepublishinggroup.com/journal/index?journalid=135) Volume 5, Issue 6, December 2016, Pages: 104-108.

Riad, B., Ali, S., Mourad, H., & Hamid, S. (2012). An adaptive learning based on ant colony and collaborative filtering. Proceedings of the World Congress on Engineering (Vol. 2, pp. 851-855).

Semet, Y, Lutton, E, & Collet, P. (2003, April).Ant colony optimisation for e-learning: Observing the emergence of pedagogic suggestions. Swarm Intelligence Yann Semet, Evelyne Lutton, Pierre ColletSymposium*,* 2003. SIS'03. Proceedings of the 2003 IEEE (pp. 46-52). IEEE

Stash, N. (2007). Incorporating cognitive/learning styles in a general-purpose adaptive hypermedia system. *Dissertation Abstracts International*, *68*(04).

Wang, T. I., Wang, K. T., & Huang, Y. M. (2008). Using a style-based ant colony system for adaptive learning. Expert Systems with applications, *34*(4), 2449-2464.

Wattenhofer, M., Wattenhofer, R., & Zhu, Z. (2012). The YouTube Social Network. ICWSM. Nummila, M. (2015). Successful social media marketing on Instagram. Case@ minoshoes.

Yin, P. Y., Chang, K. C., Hwang, G. J., Hwang, G. H., & Chan, Y. (2006). A particle swarm optimization approach to composing serial test sheets for multiple assessment criteria. Educational Technology& Society, 9(3), 3-15.